### Programmation dynamique

DIU Enseignement de l'informatique au lycée Bloc 5 : Algorithmique avancée

> Université de Montpellier Juin 2021

> > 10 → 1日 → 1 리 → 1 리 → 1 리 → 이익 → 1/30

<span id="page-1-0"></span>1. Premier exemple : le rendu de monnaie

2. Qu'est-ce que la programmation dynamique?

K ロ ▶ K @ ▶ K 할 ▶ K 할 ▶ . 할 . ⊙ Q Q 2/30

3. Deuxième exemple : la distance d'édition

### Définition du problème

Entrées Un ensemble P d'entiers, une somme s (entière)

Sortie 1 Le nombre minimal de pièces de P dont la somme vaut s

K ロ ▶ K @ ▶ K 할 ▶ K 할 ▶ . 할 . ⊙ Q Q ~ 3/30

Sortie 2 Une liste minimale de pièces de P, de somme s

## Définition du problème

Entrées Un ensemble P d'entiers, une somme s (entière)

- Sortie 1 Le nombre minimal de pièces de P dont la somme vaut s
- Sortie 2 Une liste minimale de pièces de P, de somme s

#### Exemple **Entrées** somme  $14 \in 53$

K ロ ▶ K @ ▶ K 할 ▶ K 할 ▶ . 할 . ⊙ Q Q ~ 3/30

# Définition du problème

Entrées Un ensemble P d'entiers, une somme s (entière)

- Sortie 1 Le nombre minimal de pièces de P dont la somme vaut s
- Sortie 2 Une liste minimale de pièces de P, de somme s

#### Exemple

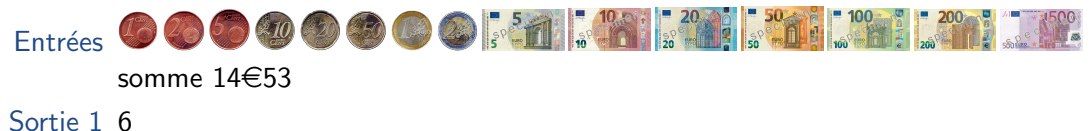

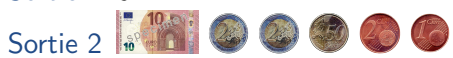

# Algorithme glouton

1. Rendre la plus grande pièce (ou billet) possible

K ロ ▶ K @ ▶ K 할 ▶ K 할 ▶ . 할 . ⊙ Q Q ~ 4/30

- 2. Mettre à jour la somme à rendre
- 3. Recommencer tant que la somme est  $> 0$

### Algorithme glouton

- 1. Rendre la plus grande pièce (ou billet) possible
- 2. Mettre à jour la somme à rendre
- 3. Recommencer tant que la somme est  $> 0$

▶ Optimal pour (quasiment) toutes les monnaies fiduciaires...

K ロ ▶ K @ ▶ K 할 ▶ K 할 ▶ . 할 . ⊙ Q Q ~ 4/30

- Bloc 2, TD 2, exercice 7
- ... mais pas toujours :  $P = \{1, 4, 6\}$  et  $s = 8$ 
	- $6 + 1 + 1$  au lieu de 4 + 4

### Une formule récursive

pieces $_P(s) =$  nombre minimal de pièces de  $P$  dont la somme vaut *s* 

K ロ ▶ ( @ ▶ ( 할 ▶ ( 할 ▶ ) 할 | + 9 Q Q + 5/30

\n- Si 
$$
s = 0
$$
: pieces<sub>P</sub>(0) = 0
\n- Sinon, pour  $p \leq s$  dans  $P$ : pieces<sub>P</sub>( $s$ )  $\leq 1 + \text{pieces}_P(s - p)$
\n

### <span id="page-8-0"></span>Une formule récursive

pieces $_P(s) =$  nombre minimal de pièces de  $P$  dont la somme vaut *s* 

K ロ ▶ K @ ▶ K 할 ▶ K 할 ▶ . 할 . 900 - 5/30

► Si 
$$
s = 0
$$
 : pieces<sub>P</sub>(0) = 0  
\n► Sinon, pour  $p \le s$  dans  $P$  : pieces<sub>P</sub>( $s$ ) ≤ 1 + pieces<sub>P</sub>( $s - p$ )  
\npiecees<sub>P</sub>( $s$ ) = 
$$
\begin{cases} 0 \text{ si } s = 0 \\ 1 + \min\{\text{pieces}_P(s - p) : p \in P, p \le s\} \quad \text{sinon} \end{cases}
$$

### Une formule récursive

pieces $_P(s) =$  nombre minimal de pièces de  $P$  dont la somme vaut *s* 

\n- Si 
$$
s = 0
$$
: pieces<sub>P</sub>(0) = 0
\n- Sinon, pour  $p \leq s$  dans  $P$ : pieces<sub>P</sub>( $s$ )  $\leq 1 + \text{pieces}_P(s - p)$
\n

$$
\text{pieces}_P(s) = \begin{cases} 0 \text{ si } s = 0 \\ 1 + \min\{\text{pieces}_P(s - p) : p \in P, p \leq s\} \quad \text{sinon} \end{cases}
$$

Exemple Si  $P = \{1, 6, 14, 23\}$  et  $s = 17$ 

- ▶ Soit on rend 14, et il reste  $3$  : pieces $P(17) \le 1 + \text{pieces}_P(3)$
- ▶ Soit on rend 6, et il reste  $11$  : pieces $_P(17)$   $\leq 1 +$  pieces $_P(11)$
- ▶ Soit on rend 1, et il reste  $16$  : pieces $_P(17)$   $\leq 1 +$  pieces $_P(16)$
- 5/30  $\rightarrow$  pieces $_P(17) = 1 + \min\{\text{pieces}_P(3), \text{pieces}_P(11), \text{pieces}_P(16)\}$  $_P(17) = 1 + \min\{\text{pieces}_P(3), \text{pieces}_P(11), \text{pieces}_P(16)\}$  $_P(17) = 1 + \min\{\text{pieces}_P(3), \text{pieces}_P(11), \text{pieces}_P(16)\}$  $_P(17) = 1 + \min\{\text{pieces}_P(3), \text{pieces}_P(11), \text{pieces}_P(16)\}$

# <span id="page-10-0"></span>Mauvaise idée : algorithme récursif!

$$
\text{pieces}_P(s) = \begin{cases} 0 \text{ si } s = 0 \\ 1 + \min\{\text{pieces}_P(s - p) : p \in P, p \le s\} \end{cases}
$$
 sinn

4 ロ ▶ 4 @ ▶ 4 할 ▶ 4 할 ▶ | 할 | + 9 Q Q + 6/30

### RenduNa¨ıf(*P; s*)

- 1. Si  $s = 0$  : renvoyer 0
- 2.  $n \leftarrow +\infty$
- 3. Pour chaque pièce  $p \in P$  :
- 4. Si *p* ≤ *s* :
- 5.  $n_p \leftarrow \text{RENDUNAIF}(P, s p)$
- 6. Si  $n_p \leq n : n \leftarrow n_p$
- 7. Renvoyer  $1 + n$

### Mauvaise idée : algorithme récursif!

$$
\text{pieces}_P(s) = \begin{cases} 0 \text{ si } s = 0 \\ 1 + \min\{\text{pieces}_P(s - p) : p \in P, p \le s\} \end{cases}
$$
 sinn

# RENDUNAÏF(P, s)

- $1.$  Si  $s = 0:$  renvoyer  $0$
- 2.  $n \leftarrow +\infty$
- 3. Pour chaque pièce  $p \in P$  :
- 4. Si *p* ≤ *s* :
- 5.  $n_p \leftarrow \text{RENDUNAIF}(P, s p)$
- 6. Si  $n_p \leq n : n \leftarrow n_p$
- 7. Renvoyer 1 + *n*

$$
\triangleright \hspace{0.2cm} t_{P}(s) = O(|P|) + \sum_{p \leq s} t_{P}(s-p) \\ = O(|P|^{s})
$$

# Mauvaise idée : algorithme récursif !

$$
\text{pieces}_P(s) = \begin{cases} 0 \text{ si } s = 0 \\ 1 + \min\{\text{pieces}_P(s - p) : p \in P, p \le s\} \end{cases}
$$
 sinn

RENDUNAÏF(P, s)  $1.$  Si  $s = 0:$  renvoyer  $0$ 2.  $n \leftarrow +\infty$ 3. Pour chaque pièce  $p \in P$  : 4. Si *p* ≤ *s* : 5.  $n_p \leftarrow \text{RENDUNAIF}(P, s - p)$ 6. Si  $n_p \leq n : n \leftarrow n_p$ 7. Renvoyer 1 + *n*  $\blacktriangleright$ 

$$
\triangleright \t t_{P}(s) = O(|P|) + \sum_{p \leq s} t_{P}(s-p) = O(|P|^{s})
$$

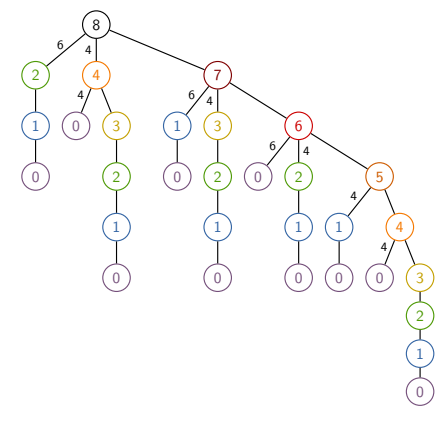

K ロ ▶ K @ ▶ K 할 ▶ K 할 ▶ → 할 → ⊙ Q Q → 6/30

### Idée moyenne : mémoïsation

 $\ll$  Mémoïsation  $\gg$  · écrire des informations dans un mémo.

4 ロ ▶ 4 @ ▶ 4 할 ▶ 4 할 ▶ | 할 | +9 Q @ | 7/30

RenduMemo(*P; s; V* )

- 1. Si *s* est dans *V* : renvoyer *V<sup>s</sup>*
- 2.  $n \leftarrow +\infty$
- 3. Pour chaque pièce  $p \in P$  :
- 4. Si *p* ≤ *s* :
- 5.  $n_p \leftarrow \text{RENDUMEMO}(P, s p, V)$
- 6. Si  $n_p < n : n \leftarrow n_p$
- 7.  $V_s \leftarrow 1 + n$
- 8. Renvoyer  $1 + n$

### Idée moyenne : mémoïsation

 $\ll$  Mémoïsation  $\gg$  · écrire des informations dans un mémo.

- RenduMemo(*P; s; V* )
	- 1. Si *s* est dans *V* : renvoyer *V<sup>s</sup>*
	- 2.  $n \leftarrow +\infty$
	- 3. Pour chaque pièce  $p \in P$  :
	- 4. Si *p* ≤ *s* :
	- 5.  $n_p \leftarrow \text{RENDUMEMO}(P, s p, V)$
	- 6. Si  $n_p < n : n \leftarrow n_p$
	- 7.  $V_s \leftarrow 1 + n$
	- 8. Renvoyer  $1 + n$

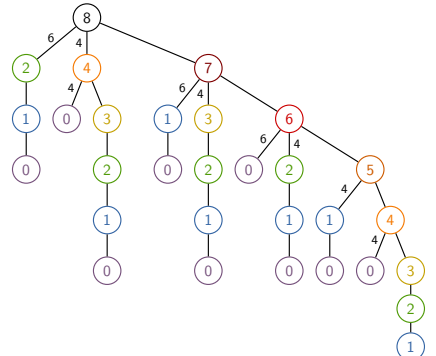

4 ロ ▶ 4 @ ▶ 4 할 ▶ 4 할 ▶ | 할 | + 9 Q Q + 7/30

### Idée moyenne : mémoïsation

 $\ll$  Mémoïsation  $\gg$  · écrire des informations dans un mémo.

- RenduMemo(*P; s; V* )
	- 1. Si *s* est dans *V* : renvoyer *V<sup>s</sup>*
	- 2.  $n \leftarrow +\infty$
	- 3. Pour chaque pièce  $p \in P$  :
	- 4. Si *p* ≤ *s* :
	- 5.  $n_p \leftarrow \text{RENDUMEMO}(P, s p, V)$
	- 6. Si  $n_p < n : n \leftarrow n_p$
	- 7.  $V_s \leftarrow 1 + n$
	- 8. Renvoyer  $1 + n$

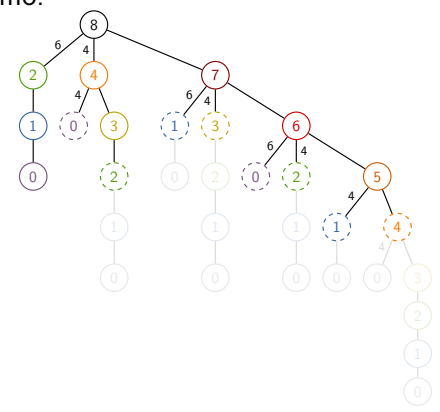

4 ロ → 4 個 → 4 필 → 4 로 → 1 로 → 9 Q @ - 7/30

Calculer pieces*<sup>P</sup>* (*s*) par valeurs de *s* croissantes

### RenduProgdyn(*P; s*)

1. *L* ← tableau de longueur  $s + 1$ , initialisé à  $+\infty$ 

4 ロ ▶ 4 리 ▶ 4 리 ▶ 4 리 ▶ 그리 → 9 Q Q + 8/30

- 2.  $L_0 \leftarrow 0$
- 3. Pour  $i = 1$   $\lambda$  s<sup>2</sup>
- 4. Pour chaque pièce  $p \in P$ :
- 5. Si *p* ≤ *i* et 1 + *L*<sub>*i*−*p*</sub> < *L*<sub>*i*</sub> :
- 6.  $L_i \leftarrow 1 + L_{i-p}$
- 7. Renvoyer *L<sup>s</sup>*

Calculer pieces*<sup>P</sup>* (*s*) par valeurs de *s* croissantes

### RenduProgdyn(*P; s*)

1. *L* ← tableau de longueur  $s + 1$ , initialisé à  $+\infty$ 

4 ロ ▶ 4 리 ▶ 4 리 ▶ 4 리 ▶ 그리 → 9 Q Q + 8/30

- 2.  $L_0 \leftarrow 0$
- 3. Pour  $i = 1$   $\lambda$  s<sup>2</sup>
- 4. Pour chaque pièce  $p \in P$ :
- 5. Si *p* ≤ *i* et 1 + *L*<sub>*i*−*p*</sub> < *L*<sub>*i*</sub> :
- 6.  $L_i \leftarrow 1 + L_{i-p}$

7. Renvoyer *L<sup>s</sup>*

 $P = \{1, 4, 6\}, s = 8$  $L = [0, \infty, \infty, \infty, \infty, \infty, \infty, \infty, \infty, \infty]$ 

Calculer pieces*<sup>P</sup>* (*s*) par valeurs de *s* croissantes

### RenduProgdyn(*P; s*)

1. *L* ← tableau de longueur  $s + 1$ , initialisé à  $+\infty$ 

4 ロ ▶ 4 리 ▶ 4 리 ▶ 4 리 ▶ 그리 → 9 Q Q + 8/30

- 2.  $L_0 \leftarrow 0$
- 3. Pour  $i = 1$   $\lambda$  s<sup>2</sup>
- 4. Pour chaque pièce  $p \in P$ :
- 5. Si *p* ≤ *i* et 1 + *L*<sub>*i*−*p*</sub> < *L*<sub>*i*</sub> :
- 6.  $L_i \leftarrow 1 + L_{i-p}$

7. Renvoyer *L<sup>s</sup>*

 $P = \{1, 4, 6\}, s = 8$  $L = [0, 1, \infty, \infty, \infty, \infty, \infty, \infty, \infty]$ 

Calculer pieces*<sup>P</sup>* (*s*) par valeurs de *s* croissantes

### RenduProgdyn(*P; s*)

- 1. *L* ← tableau de longueur  $s + 1$ , initialisé à  $+\infty$
- 2.  $L_0 \leftarrow 0$
- 3. Pour  $i = 1$   $\lambda$  s<sup>2</sup>
- 4. Pour chaque pièce  $p \in P$ :
- 5. Si *p* ≤ *i* et 1 + *L*<sub>*i*−*p*</sub> < *L*<sub>*i*</sub> :
- 6.  $L_i \leftarrow 1 + L_{i-p}$

7. Renvoyer *L<sup>s</sup>*

 $P = \{1, 4, 6\}, s = 8$  $L = [0, 1, 2, \infty, \infty, \infty, \infty, \infty, \infty]$ 

Calculer pieces*<sup>P</sup>* (*s*) par valeurs de *s* croissantes

### RenduProgdyn(*P; s*)

1. *L* ← tableau de longueur  $s + 1$ , initialisé à  $+\infty$ 

4 ロ ▶ 4 리 ▶ 4 리 ▶ 4 리 ▶ 그리 → 9 Q Q + 8/30

- 2.  $L_0 \leftarrow 0$
- 3. Pour  $i = 1$   $\lambda$  s<sup>2</sup>
- 4. Pour chaque pièce  $p \in P$ :
- 5. Si *p* ≤ *i* et 1 + *L*<sub>*i*−*p*</sub> < *L*<sub>*i*</sub> :
- 6.  $L_i \leftarrow 1 + L_{i-p}$

7. Renvoyer *L<sup>s</sup>*

 $P = \{1, 4, 6\}, s = 8$  $L = [0, 1, 2, 3, \infty, \infty, \infty, \infty, \infty]$ 

Calculer pieces*<sup>P</sup>* (*s*) par valeurs de *s* croissantes

### RenduProgdyn(*P; s*)

1. *L* ← tableau de longueur  $s + 1$ , initialisé à  $+\infty$ 

4 ロ ▶ 4 리 ▶ 4 리 ▶ 4 리 ▶ 그리 → 9 Q Q + 8/30

- 2.  $L_0 \leftarrow 0$
- 3. Pour  $i = 1$   $\lambda$  s<sup>2</sup>
- 4. Pour chaque pièce  $p \in P$ :
- 5. Si *p* ≤ *i* et 1 + *L*<sub>*i*−*p*</sub> < *L*<sub>*i*</sub> :
- 6.  $L_i \leftarrow 1 + L_{i-p}$

7. Renvoyer *L<sup>s</sup>*

 $P = \{1, 4, 6\}, s = 8$  $L = [0, 1, 2, 3, 4, \infty, \infty, \infty, \infty]$ 

Calculer pieces*<sup>P</sup>* (*s*) par valeurs de *s* croissantes

### RenduProgdyn(*P; s*)

1. *L* ← tableau de longueur  $s + 1$ , initialisé à  $+\infty$ 

4 ロ ▶ 4 리 ▶ 4 리 ▶ 4 리 ▶ 그리 → 9 Q Q + 8/30

- 2.  $L_0 \leftarrow 0$
- 3. Pour  $i = 1$   $\lambda$  s<sup>2</sup>
- 4. Pour chaque pièce  $p \in P$ :
- 5. Si *p* ≤ *i* et 1 + *L*<sub>*i*−*p*</sub> < *L*<sub>*i*</sub> :
- 6.  $L_i \leftarrow 1 + L_{i-p}$

7. Renvoyer *L<sup>s</sup>*

 $P = \{1, 4, 6\}, s = 8$  $L = [0, 1, 2, 3, 1, \infty, \infty, \infty, \infty]$ 

Calculer pieces*<sup>P</sup>* (*s*) par valeurs de *s* croissantes

### RenduProgdyn(*P; s*)

1. *L* ← tableau de longueur  $s + 1$ , initialisé à  $+\infty$ 

4 ロ ▶ 4 리 ▶ 4 리 ▶ 4 리 ▶ 그리 → 9 Q Q + 8/30

- 2.  $L_0 \leftarrow 0$
- 3. Pour  $i = 1$   $\lambda$  s<sup>2</sup>
- 4. Pour chaque pièce  $p \in P$ :
- 5. Si *p* ≤ *i* et 1 + *L*<sub>*i*−*p*</sub> < *L*<sub>*i*</sub> :
- 6.  $L_i \leftarrow 1 + L_{i-p}$

7. Renvoyer *L<sup>s</sup>*

 $P = \{1, 4, 6\}, s = 8$  $L = [0, 1, 2, 3, 1, 2, \infty, \infty, \infty]$ 

Calculer pieces*<sup>P</sup>* (*s*) par valeurs de *s* croissantes

### RenduProgdyn(*P; s*)

1. *L* ← tableau de longueur  $s + 1$ , initialisé à  $+\infty$ 

4 ロ ▶ 4 리 ▶ 4 리 ▶ 4 리 ▶ 그리 → 9 Q Q + 8/30

- 2.  $L_0 \leftarrow 0$
- 3. Pour  $i = 1$   $\lambda$  s<sup>2</sup>
- 4. Pour chaque pièce  $p \in P$ :
- 5. Si *p* ≤ *i* et 1 + *L*<sub>*i*−*p*</sub> < *L*<sub>*i*</sub> :
- 6.  $L_i \leftarrow 1 + L_{i-p}$

7. Renvoyer *L<sup>s</sup>*

 $P = \{1, 4, 6\}, s = 8$  $L = [0, 1, 2, 3, 1, 2, 3, \infty, \infty]$ 

Calculer pieces*<sup>P</sup>* (*s*) par valeurs de *s* croissantes

### RenduProgdyn(*P; s*)

1. *L* ← tableau de longueur  $s + 1$ , initialisé à  $+\infty$ 

4 ロ ▶ 4 리 ▶ 4 리 ▶ 4 리 ▶ 그리 → 9 Q Q + 8/30

- 2.  $L_0 \leftarrow 0$
- 3. Pour  $i = 1$   $\lambda$  s<sup>2</sup>
- 4. Pour chaque pièce  $p \in P$ :
- 5. Si *p* ≤ *i* et 1 + *L*<sub>*i*−*p*</sub> < *L*<sub>*i*</sub> :
- 6.  $L_i \leftarrow 1 + L_{i-p}$

7. Renvoyer *L<sup>s</sup>*

 $P = \{1, 4, 6\}, s = 8$  $L = [0, 1, 2, 3, 1, 2, 1, \infty, \infty]$ 

Calculer pieces*<sup>P</sup>* (*s*) par valeurs de *s* croissantes

### RenduProgdyn(*P; s*)

1. *L* ← tableau de longueur  $s + 1$ , initialisé à  $+\infty$ 

4 ロ ▶ 4 리 ▶ 4 리 ▶ 4 리 ▶ 그리 → 9 Q Q + 8/30

- 2.  $L_0 \leftarrow 0$
- 3. Pour  $i = 1$   $\lambda$  s<sup>2</sup>
- 4. Pour chaque pièce  $p \in P$ :
- 5. Si *p* ≤ *i* et 1 + *L*<sub>*i*−*p*</sub> < *L*<sub>*i*</sub> :
- 6.  $L_i \leftarrow 1 + L_{i-p}$

7. Renvoyer *L<sup>s</sup>*

 $P = \{1, 4, 6\}, s = 8$  $L = [0, 1, 2, 3, 1, 2, 1, 2, \infty]$ 

Calculer pieces*<sup>P</sup>* (*s*) par valeurs de *s* croissantes

### RenduProgdyn(*P; s*)

1. *L* ← tableau de longueur  $s + 1$ , initialisé à  $+\infty$ 

4 ロ ▶ 4 個 ▶ 4 로 ▶ 4 로 ▶ \_ 로 \_ K) 9 Q Q ~ 8/30

- 2.  $L_0 \leftarrow 0$
- 3. Pour  $i = 1$   $\lambda$  s<sup>2</sup>
- 4. Pour chaque pièce  $p \in P$ :
- 5. Si *p* ≤ *i* et 1 + *L*<sub>*i*−*p*</sub> < *L*<sub>*i*</sub> :
- 6.  $L_i \leftarrow 1 + L_{i-p}$

7. Renvoyer *L<sup>s</sup>*

 $P = \{1, 4, 6\}, s = 8$ *L* = [0*;* 1*;* 2*;* 3*;* 1*;* 2*;* 1*;* 2*;* 3]

Calculer pieces*<sup>P</sup>* (*s*) par valeurs de *s* croissantes

### RenduProgdyn(*P; s*)

1. *L* ← tableau de longueur  $s + 1$ , initialisé à  $+\infty$ 

4 ロ ▶ 4 個 ▶ 4 로 ▶ 4 로 ▶ \_ 로 \_ K) 9 Q Q ~ 8/30

- 2.  $L_0 \leftarrow 0$
- 3. Pour  $i = 1$   $\lambda$  s<sup>2</sup>
- 4. Pour chaque pièce  $p \in P$ :
- 5. Si *p* ≤ *i* et 1 + *L*<sub>*i*−*p*</sub> < *L*<sub>*i*</sub> :
- 6.  $L_i \leftarrow 1 + L_{i-p}$

7. Renvoyer *L<sup>s</sup>*

 $P = \{1, 4, 6\}, s = 8$ *L* = [0*;* 1*;* 2*;* 3*;* 1*;* 2*;* 1*;* 2*;* 2]

### Correction et complexité

#### Théorème

L'algorithme RENDUPROGDYN calcule pieces*<sup>P</sup>* (*s*) en temps *O*(*s*|*P*|).

RenduProgdyn(*P; s*) 1.  $L \leftarrow$  tableau de longueur  $s + 1$ initialisé à  $+\infty$ 2.  $L_0 \leftarrow 0$ 3. Pour  $i = 1$  à  $s$  : 4. Pour chaque pièce  $p \in P$  : 5. Si *p* ≤ *i* et 1 + *L*<sub>*i*−*p*</sub> < *L*<sub>*i*</sub> : 6.  $L_i \leftarrow 1 + L_{i-n}$ 7. Renvoyer *L<sup>s</sup>*

9/30

### Correction et complexité

Théorème L'algorithme RENDUPROGDYN calcule pieces*<sup>P</sup>* (*s*) en temps *O*(*s*|*P*|).

```
RenduProgdyn(P; s)
1. L \leftarrow tableau de longueur s + 1initialisé à +\infty2. L_0 \leftarrow 03. Pour i = 1 \lambda s :
4. Pour chaque pièce p \in P:
 5. Si p ≤ i et 1 + L<sub>i−p</sub> < L<sub>i</sub> :
6. L_i \leftarrow 1 + L_{i-n}7. Renvoyer Ls
```
9/30

Preuve de correction : utilisation de la formule récursive Preuve de complexité : double boucle

### Correction et complexité

Théorème L'algorithme RENDUPROGDYN calcule pieces*<sup>P</sup>* (*s*) en temps *O*(*s*|*P*|).

```
RenduProgdyn(P; s)
1. L \leftarrow tableau de longueur s + 1initialisé à +\infty2. L_0 \leftarrow 03. Pour i = 1 \lambda s :
4. Pour chaque pièce p \in P:
 5. Si p ≤ i et 1 + L<sub>i−p</sub> < L<sub>i</sub> :
6. L_i \leftarrow 1 + L_{i-n}7. Renvoyer Ls
```
4 ロ ▶ 4 @ ▶ 4 할 ▶ 4 할 ▶ | 할 | + 9 Q Q + 9/30

Preuve de correction : utilisation de la formule récursive Preuve de complexité : double boucle

Comment calculer la liste des pièces ?

- **► Retenir le tableau / en entier**
- $\blacktriangleright$  Le parcourir pour reconstruire une solution

# RenduReconstruction(*P; s; L*)

- 1. *S* ← liste vide
- 2. Tant que *s >* 0 :
- 3. Pour chaque pièce  $p \in P$ :
- 4. Si  $p \leq s$  et  $L_{s-p} = L_s 1$ :
- 5.  $s \leftarrow s p$
- 6. Ajouter  $p \land S$
- 7. Sortir de la boucle Pour

10 ▶ 1 @ ▶ 1 로 ▶ 1 로 ▶ 그로 → 9 Q @ 10/30

8. Renvoyer *S*

# RenduReconstruction(*P; s; L*)

- $1.5 \leftarrow$  liste vide
- 2. Tant que *s >* 0 :
- 3. Pour chaque pièce  $p \in P$ :
- 4. Si  $p < s$  et  $L_{s-p} = L_s 1$ :
- 5.  $s \leftarrow s p$
- 6. Ajouter  $p \land S$
- 7. Sortir de la boucle Pour
- 8. Renvoyer *S*

 $P = \{1, 4, 6\}, s = 8$ *L* = [0*;* 1*;* 2*;* 3*;* 1*;* 2*;* 1*;* 2*;* 2]

10 M 4 @ M 4 E X 4 E X 1 E 1 9 Q Q 1 1 0 / 30

# RenduReconstruction(*P; s; L*)

- $1.5 \leftarrow$  liste vide
- 2. Tant que *s >* 0 :
- 3. Pour chaque pièce  $p \in P$ :
- 4. Si  $p \leq s$  et  $L_{s-p} = L_s 1$ :
- 5.  $s \leftarrow s p$
- 6. Ajouter *p* `a *S*
- 7. Sortir de la boucle Pour
- 8. Renvoyer *S*

 $P = \{1, 4, 6\}, s = 8$ *L* = [0*;* 1*;* 2*;* 3*;* 1*;* 2*;* 1*;* 2*;* 2]  $s = 8$   $L_{s-1} = 2$ 

10 M 4 @ M 4 E X 4 E X 1 E 1 9 Q Q 1 1 0 / 30

# RenduReconstruction(*P; s; L*)

- $1.5 \leftarrow$  liste vide
- 2. Tant que *s >* 0 :
- 3. Pour chaque pièce  $p \in P$ :
- 4. Si  $p \leq s$  et  $L_{s-p} = L_s 1$ :
- 5.  $s \leftarrow s p$
- 6. Ajouter *p* `a *S*
- 7. Sortir de la boucle Pour
- 8. Renvoyer *S*

 $P = \{1, 4, 6\}, s = 8$ *L* = [0*;* 1*;* 2*;* 3*;* 1*;* 2*;* 1*;* 2*;* 2]  $s = 8$   $L_{s-4} = 1$ 

10 M 4 @ M 4 E X 4 E X 1 E 1 9 Q Q 1 1 0 / 30
## RenduReconstruction(*P; s; L*)

- $1.5 \leftarrow$  liste vide
- 2. Tant que *s >* 0 :
- 3. Pour chaque pièce  $p \in P$ :
- 4. Si  $p < s$  et  $L_{s-p} = L_s 1$ :
- 5.  $s \leftarrow s p$
- 6. Ajouter *p* `a *S*
- 7. Sortir de la boucle Pour
- 8. Renvoyer *S*

 $P = \{1, 4, 6\}, s = 8$ *L* = [0*;* 1*;* 2*;* 3*;* 1*;* 2*;* 1*;* 2*;* 2]  $s = 8$   $L_{s-4} = 1$  $\rightsquigarrow$  ajouter 4 à *S* 

10 M 4 @ M 4 E X 4 E X 1 E 1 9 Q Q 1 1 0 / 30

## RenduReconstruction(*P; s; L*)

- $1.5 \leftarrow$  liste vide
- 2. Tant que *s >* 0 :
- 3. Pour chaque pièce  $p \in P$ :
- 4. Si  $p < s$  et  $L_{s-p} = L_s 1$ :
- 5.  $s \leftarrow s p$
- 6. Ajouter *p* `a *S*
- 7. Sortir de la boucle Pour
- 8. Renvoyer *S*

 $P = \{1, 4, 6\}, s = 8$ *L* = [0*;* 1*;* 2*;* 3*;* 1*;* 2*;* 1*;* 2*;* 2]  $s = 8$   $L_{s-4} = 1$  $\rightsquigarrow$  ajouter 4 à *S*  $s = 4$   $L_{s-1} = 3$ 

10 M 4 @ M 4 E X 4 E X 1 E 1 9 Q Q 1 1 0 / 30

## RenduReconstruction(*P; s; L*)

- $1.5 \leftarrow$  liste vide
- 2. Tant que *s >* 0 :
- 3. Pour chaque pièce  $p \in P$ :
- 4. Si  $p < s$  et  $L_{s-p} = L_s 1$ :
- 5.  $s \leftarrow s p$
- 6. Ajouter *p* `a *S*
- 7. Sortir de la boucle Pour
- 8. Renvoyer *S*

 $P = \{1, 4, 6\}, s = 8$ *L* = [0*;* 1*;* 2*;* 3*;* 1*;* 2*;* 1*;* 2*;* 2]  $s = 8$   $L_{s-4} = 1$  $\rightsquigarrow$  ajouter 4 à *S*  $s = 4$   $L_{s-4} = 0$ 

10 M 4 @ M 4 E X 4 E X 1 E 1 9 Q Q 1 1 0 / 30

## RenduReconstruction(*P; s; L*)

- $1.5 \leftarrow$  liste vide
- 2. Tant que *s >* 0 :
- 3. Pour chaque pièce  $p \in P$ :
- 4. Si  $p < s$  et  $L_{s-p} = L_s 1$ :
- 5.  $s \leftarrow s p$
- 6. Ajouter *p* `a *S*
- 7. Sortir de la boucle Pour
- 8. Renvoyer *S*

 $P = \{1, 4, 6\}, s = 8$ *L* = [0*;* 1*;* 2*;* 3*;* 1*;* 2*;* 1*;* 2*;* 2]  $s = 8$   $L_{s-4} = 1$  $\rightsquigarrow$  ajouter 4 à *S*  $s = 4$   $L_{s-4} = 0$  $\rightsquigarrow$  ajouter 4 à *S* 

4 ロ → 4 @ ▶ 4 블 → 4 툴 → 1를 → 9 Q Q + 10/30

## RenduReconstruction(*P; s; L*)

- $1.5 \leftarrow$  liste vide
- 2. Tant que *s >* 0 :
- 3. Pour chaque pièce  $p \in P$ :
- 4. Si  $p < s$  et  $L_{s-p} = L_s 1$ :
- 5.  $s \leftarrow s p$
- 6. Ajouter *p* `a *S*
- 7. Sortir de la boucle Pour
- 8. Renvoyer *S*

 $P = \{1, 4, 6\}, s = 8$ *L* = [0*;* 1*;* 2*;* 3*;* 1*;* 2*;* 1*;* 2*;* 2]  $s = 8$   $L_{s-4} = 1$  $\rightsquigarrow$  ajouter 4 à *S*  $s = 4$   $L_{s-4} = 0$  $\rightsquigarrow$  ajouter 4 à *S*  $s = 0$  *S* = [4, 4]

4 ロ → 4 @ ▶ 4 블 → 4 블 → - 블 → 9 Q Q + 10/30

# RenduReconstruction(*P; s; L*)

- $1.5 \leftarrow$  liste vide
- 2. Tant que *s >* 0 :
- 3. Pour chaque pièce  $p \in P$ :
- 4. Si  $p < s$  et  $L_{s-p} = L_s 1$ :
- 5.  $s \leftarrow s p$
- 6. Ajouter *p* `a *S*
- 7. Sortir de la boucle Pour

8. Renvoyer *S*

#### Lemme

L'algorithme RENDURECONSTRUCTION renvoie une liste minimale de pièces en temps  $O(n|P|)$  *où*  $n = \text{pieces}_P(s)$ .

 $P = \{1, 4, 6\}, s = 8$ *L* = [0*;* 1*;* 2*;* 3*;* 1*;* 2*;* 1*;* 2*;* 2]  $s = 8$   $L_{s-4} = 1$  $\rightsquigarrow$  ajouter 4 à *S*  $s = 4$   $L_{s-4} = 0$  $\rightsquigarrow$  ajouter 4 à *S*  $s = 0$  *S* = [4, 4]

<span id="page-42-0"></span>1. Premier exemple : le rendu de monnaie

#### 2. Qu'est-ce que la programmation dynamique?

K ロ ▶ K @ ▶ K 할 ▶ K 할 ▶ | 할 | + 9 Q Q + 11/30

3. Deuxième exemple : la distance d'édition

Programmation dynamique  $=$  récursion sans répétition

Programmation dynamique  $=$  récursion sans répétition

#### Ingrédients

- 1. Formule récursive pour la valeur optimale
	- $\blacktriangleright$  en fonction des valeurs de sous-problèmes
	- $\triangleright$  sous-problèmes possiblement nombreux et non disjoints

**Kロ K d K K ミ K K ミ K シ ミ Y 9 Q Q 2 12/30** 

#### Programmation dynamique  $=$  récursion sans répétition

#### Ingrédients

- 1. Formule récursive pour la valeur optimale
	- $\blacktriangleright$  en fonction des valeurs de sous-problèmes
	- $\triangleright$  sous-problèmes possiblement nombreux et non disjoints

12/30

- 2. Algorithme *itératif* pour la valeur optimale
	- $\triangleright$  en commençant par les plus petits sous-problèmes
	- **D** approche  $\leq$  bottom-up  $\geq$

#### Programmation dynamique  $=$  récursion sans répétition

#### **Ingrédients**

- 1. Formule récursive pour la valeur optimale
	- $\blacktriangleright$  en fonction des valeurs de sous-problèmes
	- $\triangleright$  sous-problèmes possiblement nombreux et non disjoints

1 미 ▶ 1 @ ▶ 1 로 ▶ 1 로 ▶ 그로 → 9 Q @ 12/30

- 2. Algorithme *itératif* pour la valeur optimale
	- $\triangleright$  en commençant par les plus petits sous-problèmes
	- **D** approche  $\leq$  bottom-up  $\geq$
- 3. Reconstruction de la solution *a posteriori*
	- $\triangleright$  ajout d'informations à l'algo. pour la valeur
	- $\blacktriangleright$  algorithme de reconstruction indépendant

#### Programmation dynamique  $=$  récursion sans répétition

#### **Ingrédients**

- 1. Formule récursive pour la valeur optimale
	- $\blacktriangleright$  en fonction des valeurs de sous-problèmes
	- $\triangleright$  sous-problèmes possiblement nombreux et non disjoints

12/30

- 2. Algorithme *itératif* pour la valeur optimale
	- $\triangleright$  en commençant par les plus petits sous-problèmes
	- **D** approche  $\leq$  bottom-up  $\geq$
- 3. Reconstruction de la solution *a posteriori*
	- $\triangleright$  ajout d'informations à l'algo. pour la valeur
	- $\blacktriangleright$  algorithme de reconstruction indépendant

#### $\ll$  Diviser pour régner  $\gg$

Sous-problèmes disjoints, approche  $\ll$  top-down  $\gg$ 

# Ingrédient 1 : Formule récursive

Partie la plus importante (et difficile) !

# $Ingrédient 1 : Formule récursive$

Partie la plus importante (et difficile) !

**Étapes** 

- 1. Spécification précise du problème
- 2. Formule récursive basée sur les solutions d'instances plus petites du même problème exactement

1 미 ▶ 1 (日 ▶ 1 로 ▶ 1 로 ▶ ) 로 → 9 Q @ 13/30

# $Ingrédient 1: Formule récursive$

Partie la plus importante (et difficile) !

**Étapes** 

- 1. Spécification précise du problème
- 2. Formule récursive basée sur les solutions d'instances plus petites du même problème exactement

1 미 ▶ 1 (日 ▶ 1 로 ▶ 1 로 ▶ 이 코 → 9 이 Q (2 13/30)

Rendu de monnaie

 $\mathsf{Expression}\ \mathsf{de}\ \mathsf{pieces}_{P}(\mathsf{s})\ \mathsf{\`a}\ \mathsf{partir}\ \mathsf{des}\ \mathsf{pieces}_{P}(\mathsf{s}-\mathsf{p}),\ \mathsf{p}\in P$ 

# $Ingrédient 1: Formule récursive$

Partie la plus importante (et difficile) !

**Étapes** 

- 1. Spécification précise du problème
- 2. Formule récursive basée sur les solutions d'instances plus petites du même problème exactement

13/30

#### Rendu de monnaie

 $\mathsf{Expression}\ \mathsf{de}\ \mathsf{pieces}_{P}(\mathsf{s})\ \mathsf{\`a}\ \mathsf{partir}\ \mathsf{des}\ \mathsf{pieces}_{P}(\mathsf{s}-\mathsf{p}),\ \mathsf{p}\in P$ 

En pratique, étape souvent (très) guidée

Partie plutôt facile... mais attention quand même !

Partie plutôt facile... mais attention quand même !

# **Étapes**

- 1. choix d'une structure de données ( $t$ rès souvent un tableau)
- 2. ordre de calcul si tableau multi-dimensionnel  $\epsilon$  ex. suivant
- 3. écriture effective de l'algorithme
- 4. analyse de complexité

10 ▶ 1 @ ▶ 1 문 ▶ 1 문 ▶ . 문 . 9 Q @ 14/30

Partie plutôt facile... mais attention quand même !

# **Étapes**

- 1. choix d'une structure de données ( $t$ rès souvent un tableau)
- 2. **ordre de calcul si tableau multi-dimensionnel** executivant
- 3. écriture effective de l'algorithme
- 4. analyse de complexité

#### Rendu de monnaie

- 1. Tableau *L*
- 2. Ordre croissant

10 ▶ 1 @ ▶ 1 문 ▶ 1 문 ▶ . 문 . 9 Q @ 14/30

Partie plutôt facile... mais attention quand même!

# **Étapes**

- 1. choix d'une structure de données ( $t$ rès souvent un tableau)
- 2. ordre de calcul si tableau multi-dimensionnel  $\epsilon$  cf. ex. suivant
- 3. écriture effective de l'algorithme
- 4. analyse de complexité

#### Rendu de monnaie

- 1. Tableau *L*
- 2. Ordre croissant

En pratique, étape souvent non guidée

Partie de difficulté très variable!

Partie de difficulté très variable l

Étapes

- 1. ajout d'informations supplémentaires à l'algo. précédent
- 2. redescente depuis la solution générale vers les instances petites

K ロ ▶ K @ ▶ K 할 ▶ K 할 ▶ . 할 . ⊙ Q Q ~ 15/30

Partie de difficulté très variable l

**Étapes** 

- 1. ajout d'informations supplémentaires à l'algo, précédent
- 2. redescente depuis la solution générale vers les instances petites

K ロ ▶ K @ ▶ K 할 ▶ K 할 ▶ | 할 | K 이익만 | 15/30

#### Rendu de monnaie

- 1. renvoyer L et non seulement  $L_s$
- 2. descente depuis  $L_s$

Partie de difficulté très variable l

**Étapes** 

- 1. ajout d'informations supplémentaires à l'algo, précédent
- 2. redescente depuis la solution générale vers les instances petites

K ロ ▶ K @ ▶ K 할 K X 할 X | 할 X 9 Q Q 2 15/30

#### Rendu de monnaie

- 1. renvoyer L et non seulement  $L_s$
- 2. descente depuis  $L_s$

En pratique, étape pas toujours effectuée

#### Problématique de la mémoire

#### ▶ Dans RENDU DE MONNAIE, tableau *L* de taille *s*

4 ロ ▶ 4 @ ▶ 4 호 ▶ 4 호 ▶ 2호 → 9 Q Q → 16/30

- $\triangleright$  Complexité *en espace*  $O(s)$
- $\triangleright$  Si  $s = 2^{25}$  : env. 1Mo de mémoire

### Problématique de la mémoire

#### ▶ Dans RENDU DE MONNAIE, tableau *L* de taille *s*

- $\triangleright$  Complexité *en espace*  $O(s)$
- $\triangleright$  Si  $s = 2^{25}$  · env. 1Mo de mémoire
- $\blacktriangleright$  En général : la prog. dyn. est **gourmande en mémoire** 
	- $\blacktriangleright$  parfois le réactif limitant
	- $\triangleright$  souvent : possible de limiter l'espace mémoire si pas de reconstruction

1日 ▶ 1 日 ▶ 1 로 ▶ 1 로 ▶ 그로 → 9 Q Q + 16/30

 $\blacktriangleright$  plus de détails dans l'exemple suivant

# Conclusion sur la programmation dynamique

Comparaison avec les algorithmes gloutons :

 $\triangleright$  Algo. glouton : cas particulier de programmation dynamique avec un seul sous-problème

1 미 ▶ 1 @ ▶ 1 로 ▶ 1 로 ▶ 그로 → 9 Q @ 17/30

 $\blacktriangleright$  Souvent pas suffisant

# Conclusion sur la programmation dynamique

Comparaison avec les algorithmes gloutons :

 $\triangleright$  Algo. glouton : cas particulier de programmation dynamique avec un seul sous-problème

17/30

 $\blacktriangleright$  Souvent pas suffisant

Les algorithmes gloutons fonctionnent rarement !

## Conclusion sur la programmation dynamique

Comparaison avec les algorithmes gloutons :

- $\triangleright$  Algo. glouton : cas particulier de programmation dynamique avec un seul sous-problème
- $\blacktriangleright$  Souvent pas suffisant

Les algorithmes gloutons fonctionnent rarement !

#### D'où vient ce nom?

- $\triangleright$  Bellman (1940) : travaux en optimisation mathématique
	- $\blacktriangleright$  Programmation : planification, ordonnancement
	- **If** Dynamique :  $\leq$  it's impossible to use the word dynamic in a pejorative sense  $\geq$
- $\triangleright$  Origine du mot peu claire : référence à la programmation linéaire, et/ou problèmes de financements (cf Wikipédia)

<span id="page-65-0"></span>1. Premier exemple : le rendu de monnaie

2. Qu'est-ce que la programmation dynamique?

K ロ ▶ K @ ▶ K 할 ▶ K 할 ▶ | 할 | + 9 Q Q + 18/30

3. Deuxième exemple : la distance d'édition

# A GORRYT NES

19/30

A GORRYT NES ↓ ↓

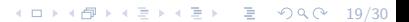

A GORRYT NES ↓ ↓

# ALGQRITHMES

10 → 1日 → 1 월 → 1 월 → 1월 → 9 9 0 19/30

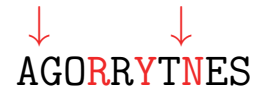

# ALGQRITHMES

4 ロ ▶ 4 @ ▶ 4 호 ▶ 4 호 ▶ 호 ★ 9 Q Q + 19/30

 $\hat{A}$  quelle **distance** se trouve-t-on du mot correct?

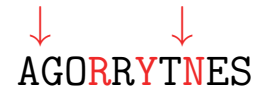

# ALGQRITHMES

 $\hat{A}$  quelle **distance** se trouve-t-on du mot correct?

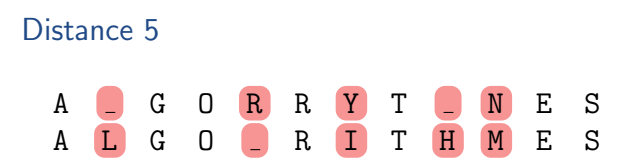

# La distance d'édition

Définition

La distance d'édition (ou de Levenshtein, ou d'Ulam) entre deux mots *u* et *v* est le nombre minimal de désaccords dans un alignement de *u* et *v* 

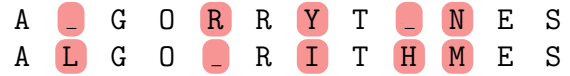
# La distance d'édition

### Définition

La distance d'édition (ou de Levenshtein, ou d'Ulam) entre deux mots *u* et *v* est le nombre minimal de désaccords dans un alignement de *u* et *v* 

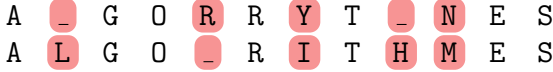

### Définition alternative

Longueur de la **plus courte suite de transformations** pour passer de *u* à *v*, avec les transformations suivantes :

- $\triangleright$  insertion d'une nouvelle lettre
- $\blacktriangleright$  suppression d'une lettre
- $\blacktriangleright$  remplacement d'une lettre par une autre

4 ロ ▶ 4 @ ▶ 4 할 ▶ 4 할 ▶ | 할 | + 9 Q Q | 20/30  $AGORRYTNES \rightarrow ALGORRYTNES \rightarrow ALGORYTNES$ ↓  $ALGORITHMES \leftarrow ALGORITHMES \leftarrow ALGORITHMES$ 

### Définition du problème

Entrée Deux mots *u* et *v* sur un alphabet (mot : chaîne de caractère ou tableau de caractères ou ...)

4 ロ ▶ 4 @ ▶ 4 할 ▶ 4 할 ▶ 1 할 → 9 Q @ 21/30

- Sortie 1 La distance d'édition entre *u* et *v*
- Sortie 2 Un alignement optimal de *u* et *v*

# Définition du problème

### Entrée Deux mots *u* et *v* sur un alphabet (mot : chaîne de caractère ou tableau de caractères ou ...)

- Sortie 1 La distance d'édition entre *u* et *v*
- Sortie 2 Un alignement optimal de *u* et *v*

### Utilité

- $\triangleright$  Orthographe :
	- $\blacktriangleright$  Correcteur orthographique
	- $\blacktriangleright$  Reconnaissance optique de caractères
- $\blacktriangleright$  Linguistique (proximité de langues)
- $\blacktriangleright$  Bioinformatique :
	- $\blacktriangleright$  similarité de séquences ADN
	- $\blacktriangleright$  similarité d'arbres phylogénétiques

\n- \n
$$
u_{[0,i]} = u_0 u_1 \cdots u_{i-1} \text{ et } v_{[0,j]} = v_0 v_1 \cdots v_{j-1}
$$
\n
\n- \n
$$
\text{edit}(i,j) : \text{distance entre } u_{[0,i]} \text{ et } v_{[0,j]}
$$
\n
\n- \n
$$
\text{edit}(i,0) = i
$$
\n
\n- \n
$$
\text{edit}(0,j) = j
$$
\n
\n

\n- \n
$$
u_{[0,i]} = u_0 u_1 \cdots u_{i-1}
$$
 et  $v_{[0,j]} = v_0 v_1 \cdots v_{j-1}$ \n
\n- \n $edit(i,j)$ : distance entre  $u_{[0,i]}$  et  $v_{[0,j]}$ \n
\n- \n $edit(i,0) = i$ \n
\n- \n $edit(0,j) = j$ \n
\n

$$
\blacktriangleright \text{ si } |u| = m \text{ et } |v| = n \text{, on cherche edit}(m, n)
$$

**22/30** 

\n- \n
$$
u_{[0,i]} = u_0 u_1 \cdots u_{i-1} \text{ et } v_{[0,j]} = v_0 v_1 \cdots v_{j-1}
$$
\n
\n- \n
$$
\text{edit}(i,j) : \text{distance entre } u_{[0,i]} \text{ et } v_{[0,j]}
$$
\n
\n- \n
$$
\text{edit}(i,0) = i
$$
\n
\n- \n
$$
\text{edit}(0,j) = j
$$
\n
\n

$$
\bullet \ \text{si } |u| = m \text{ et } |v| = n \text{, on cherche edit}(m, n)
$$

### Trois alignements possibles

| $u_{[0,i-1]}$ | $u_{i-1}$ | $u_{[0,i]}$ | $u_{[0,i-1]}$ | $u_{[0,i-1]}$ | $u_{[0,i-1]}$ | $u_{i-1}$ |
|---------------|-----------|-------------|---------------|---------------|---------------|-----------|
| $v_{[0,j]}$   | $v_{j-1}$ | $v_{j-1}$   | $v_{[0,j-1]}$ | $v_{j-1}$     |               |           |

**4 ロ → 4 @ ▶ 4 할 ▶ 4 할 ▶ \_ 할 → 9 Q @ - 22/30** 

\n- \n
$$
u_{[0,i]} = u_0 u_1 \cdots u_{i-1} \text{ et } v_{[0,j]} = v_0 v_1 \cdots v_{j-1}
$$
\n
\n- \n
$$
\text{edit}(i,j) : \text{distance entre } u_{[0,i]} \text{ et } v_{[0,j]}
$$
\n
\n- \n
$$
\text{edit}(i,0) = i
$$
\n
\n- \n
$$
\text{edit}(0,j) = j
$$
\n
\n

$$
\bullet \ \text{si } |u| = m \text{ et } |v| = n \text{, on cherche edit}(m, n)
$$

### Trois alignements possibles

| $u_{[0,i-1]}$ | $u_{i-1}$ | $u_{[0,i]}$ | $u_{[0,i-1]}$ | $u_{[0,i-1]}$ | $u_{[0,i-1]}$ | $u_{i-1}$ |
|---------------|-----------|-------------|---------------|---------------|---------------|-----------|
| $v_{[0,j]}$   | $v_{j-1}$ | $v_{j-1}$   | $v_{[0,j-1]}$ | $v_{j-1}$     |               |           |

#### Alignements AGORR et ALGOR

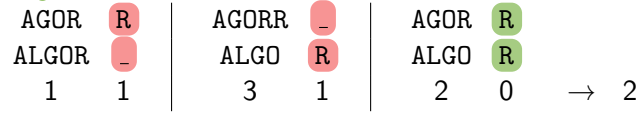

#### Lemme

$$
edit(i, j) = min \begin{cases} edit(i - 1, j) + 1 \\ edit(i, j - 1) + 1 \\ edit(i - 1, j - 1) + 1 \\ edit(i - 1, j - 1) + 1_{[u_{i-1} \neq v_{j-1}]} \end{cases}
$$
  
où  $1_{[u_{i-1} \neq v_{j-1}]} = 1$  si  $u_{i-1} \neq v_{j-1}$ , 0 sinon

4 ロ → 4 @ ▶ 4 ミ → 4 ミ → - ミ - 9 9 9 23/30

#### Lemme

$$
edit(i, j) = min \begin{cases} edit(i - 1, j) + 1 \\ edit(i, j - 1) + 1 \\ edit(i - 1, j - 1) + 1_{[u_{i-1} \neq v_{j-1}]} \\ edit(i - 1, j - 1) + 1_{[u_{i-1} \neq v_{j-1}]} \end{cases}
$$
  
 
$$
P_{\text{reuve}}
$$
:

4 ロ → 4 @ ▶ 4 ミ → 4 ミ → - ミ - 9 9 9 23/30

#### Lemme

$$
\operatorname{edit}(i, j) = \min \begin{cases} \operatorname{edit}(i - 1, j) + 1 \\ \operatorname{edit}(i, j - 1) + 1 \\ \operatorname{edit}(i - 1, j - 1) + 1_{[u_{i-1} \neq v_{j-1}]} \\ \operatorname{edit}(i - 1, j - 1) + 1_{[u_{i-1} \neq v_{j-1}]} \end{cases}
$$
  
 
$$
\text{Preuve:}
$$
  
 
$$
\operatorname{edit}(i, j) \le \operatorname{edit}(i - 1, j) + 1 : \begin{array}{|l|}\n\hline u_{[0, i - 1]} & u_{i - 1} \\
\hline v_{[0, j]} & -\n\end{array}
$$

**X ロ X 4日 X X ミ X X ミ X → 三 → つ Q Q → 23/30** 

#### Lemme

$$
\begin{aligned}\n\text{edit}(i, j) &= \min \begin{cases}\n\text{edit}(i - 1, j) + 1 \\
\text{edit}(i, j - 1) + 1 \\
\text{edit}(i - 1, j - 1) + 1 \\
\text{edit}(i - 1, j - 1) + 1_{[u_{i-1} \neq v_{j-1}]} \\
\text{Preuve:} \\
\text{P} \text{ edit}(i, j) &\leq \text{edit}(i - 1, j) + 1: \begin{array}{|l|}\n\hline\nu_{[0, i - 1]} & u_{i - 1} \\
\hline\n\text{void}(i, j) &= \text{edit}(i - 1, j) + 1:\n\hline\n\end{array}\n\end{aligned}
$$

**X ロ X 4日 X X ミ X X ミ X → 三 → つ Q Q → 23/30** 

$$
\blacktriangleright \hspace{0.1cm} \text{edit}(i, j) \leq \text{edit}(i, j - 1) + 1 : \boxed{\frac{\nu_{[0, i]}}{\nu_{[0, j - 1]}}}
$$

#### Lemme

$$
\begin{aligned}\n\text{edit}(i,j) &= \min \left\{ \begin{aligned}\n\text{edit}(i-1,j) + 1 \\
\text{edit}(i,j-1) + 1 \\
\text{edit}(i-1,j-1) + 1 \\
\text{edit}(i-1,j-1) + 1 \\
\text{Peuler:}\n\end{aligned} \right. \\
\text{Prewve:} \\
\text{edit}(i,j) &\le \text{edit}(i-1,j) + 1: \n\begin{aligned}\n\frac{u_{[0,i-1]}}{u_{[0,i-1]}} & u_{i-1} \\
\frac{u_{[0,i]}}{v_{[0,j]}} &- \\
\text{edit}(i,j) &\le \text{edit}(i,j-1) + 1: \n\end{aligned} \right. \\
\text{Pedit}(i,j) &\le \text{edit}(i,j-1) + 1: \n\begin{aligned}\n\frac{u_{[0,i-1]}}{v_{[0,j-1]}} & v_{j-1} \\
\frac{u_{[0,i-1]}}{v_{[0,j-1]}} &- \\
\frac{u_{[0,i-1]}}{v_{[0,j-1]}} &- \\
\frac{u_{[0,i-1]}}{v_{[0,j-1]}} &- \\
\frac{u_{[0,i-1]}}{v_{[0,j-1]}} &- \\
\frac{u_{[0,i-1]}}{v_{[0,j-1]}} &- \\
\frac{u_{[0,i-1]}}{v_{[0,j-1]}} &- \\
\frac{u_{[0,i-1]}}{v_{[0,j-1]}} &- \\
\frac{u_{[0,i-1]}}{v_{[0,j-1]}} &- \\
\frac{u_{[0,i-1]}}{v_{[0,i-1]}} &- \\
\frac{u_{[0,i-1]}}{v_{[0,i-1]}} &- \\
\frac{u_{[0,i-1]}}{v_{[0,i-1]}} &- \\
\frac{u_{[0,i-1]}}{v_{[0,i-1]}} &- \\
\frac{u_{[0,i-1]}}{v_{[0,i-1]}} &- \\
\frac{u_{[0,i-1]}}{v_{[0,i-1]}} &- \\
\frac{u_{[0,i-1]}}{v_{[0,i-1]}} &- \\
\frac{u_{[0,i-1]}}{v_{[0,i-1]}} &- \\
\frac{u_{[0,i-1]}}{v_{[0,i
$$

4 ロ → 4 @ ▶ 4 할 ▶ 4 할 ▶ - 할 - 9 9 Q 23/30

#### Lemme

$$
\begin{aligned}\n\text{edit}(i,j) &= \min \left\{ \frac{\text{edit}(i-1,j)+1}{\text{edit}(i-1,j-1)+1} \right. \\
&\text{ol } \mathbf{1}_{[u_{i-1}\neq v_{j-1}]} &= 1 \text{ si } u_{i-1}\neq v_{j-1}, \ 0 \text{ sinon} \\
&\text{Preuve :} \\
&\text{edit}(i,j) \le \text{edit}(i-1,j)+1: \frac{u_{[0,i-1]}}{v_{[0,j]}} \right\} \xrightarrow{u_{i-1}} \\
&\text{edit}(i,j) \le \text{edit}(i,j-1)+1: \frac{u_{[0,i]}}{v_{[0,j-1]}} \xrightarrow{u_{i-1}} \\
&\text{edit}(i,j) \le \text{edit}(i,j-1)+1: \frac{u_{[0,i-1]}}{v_{[0,j-1]}} \xrightarrow{v_{j-1}} \\
&\text{edit}(i,j) \le \text{edit}(i-1,j-1)+1_{[u_{i-1}\neq v_{j-1}]}: \frac{u_{[0,i-1]}}{v_{[0,j-1]}} \xrightarrow{u_{i-1}} \\
&\text{edit}(i,j) \le \min\{... \} \\
&\text{all } \mathbf{1}_{[0,i-1]} & \text{all } \mathbf{1}_{[0,i-1]} \\
&\text{all } \mathbf{1}_{[0,i-1]} & \text{all } \mathbf{1}_{[0,i-1]} \\
&\text{all } \mathbf{1}_{[0,i-1]} & \text{all } \mathbf{1}_{[0,i-1]} & \text{all } \mathbf{1}_{[0,i-1]} \\
&\text{all } \mathbf{1}_{[0,i-1]} & \text{all } \mathbf{1}_{[0,i-1]} & \text{all } \mathbf{1}_{[0,i-1]} & \text{all } \mathbf{1}_{[0,i-1]} & \text{all } \mathbf{1}_{[0,i-1]} & \text{all } \mathbf{1}_{[0,i-1]} & \text{all } \mathbf{1}_{[0,i-1]} & \text{all } \mathbf{1}_{[0,i-1]} & \text{all } \mathbf{1}_{[0,i-1]} & \text{all } \mathbf{1}_{[0,i-1]} & \text{all } \mathbf{1}_{[0,i-1]} & \text{all } \mathbf{1}_{[0
$$

#### Lemme

$$
edit(i, j) = min \begin{cases} edit(i - 1, j) + 1 \\ edit(i, j - 1) + 1 \\ edit(i - 1, j - 1) + 1 \\ edit(i - 1, j - 1) + 1_{[u_{i-1} \neq v_{j-1}]} \end{cases}
$$
  
 
$$
où \mathbf{1}_{[u_{i-1} \neq v_{j-1}]} = 1 \text{ si } u_{i-1} \neq v_{j-1}, 0 \text{ sinon}
$$
  
 
$$
Preuve Si edit(i, j) = d,
$$

4 ロ → 4 @ ▶ 4 ミ → 4 ミ → - ミ - 9 9 9 23/30

#### Lemme

$$
edit(i, j) = min \begin{cases} edit(i - 1, j) + 1 \\ edit(i, j - 1) + 1 \\ edit(i - 1, j - 1) + 1_{[u_{i-1} \neq v_{j-1}]} \\ edit(i - 1, j - 1) + 1_{[u_{i-1} \neq v_{j-1}]} \end{cases}
$$
  
 
$$
P_{\text{reuve Si edit}(i, j) = d,}
$$

4 ロ → 4 @ ▶ 4 ミ → 4 ミ → - ミ - 9 9 9 23/30

$$
\blacktriangleright u_{i-1} = v_{j-1} \implies \text{edit}(i-1,j-1) = d
$$

#### Lemme

$$
edit(i, j) = min \begin{cases} edit(i - 1, j) + 1 \\ edit(i, j - 1) + 1 \\ edit(i - 1, j - 1) + 1_{[u_{i-1} \neq v_{j-1}]} \end{cases}
$$
  
où  $\mathbf{1}_{[u_{i-1} \neq v_{j-1}]} = 1$  si  $u_{i-1} \neq v_{j-1}$ , 0 sinon  
Preuve Si edit(i, j) = d,  
 $u_{i-1} = v_{j-1} \implies edit(i - 1, j - 1) = d$   
 $u_{i-1} \neq v_{j-1}$ :  
edit(i - 1, j - 1)  $\geq d - 1$   
 $edit(i, j - 1) \geq d - 1$   
 $edit(i - 1, j) \geq d - 1$ 

**X ロ X 4日 X X ミ X X ミ X → 三 → つ Q Q → 23/30** 

#### Lemme

$$
edit(i, j) = \min \begin{cases} edit(i - 1, j) + 1 \\ edit(i, j - 1) + 1 \\ edit(i - 1, j - 1) + 1_{[u_{i-1} \neq v_{j-1}]} \end{cases}
$$
  
\n*où*  $\mathbf{1}_{[u_{i-1} \neq v_{j-1}]} = 1$  *si*  $u_{i-1} \neq v_{j-1}$ , 0 *sinon*  
\n**Preuve** Si  $edit(i, j) = d$ ,  
\n $u_{i-1} = v_{j-1} \implies edit(i - 1, j - 1) = d$   
\n $u_{i-1} \neq v_{j-1}$ :  
\n $edit(i - 1, j - 1) \geq d - 1$   
\n $edit(i, j - 1) \geq d - 1$   
\n $edit(i - 1, j) \geq d - 1$ 

 $\implies$  edit(*i*, *j*)  $\geq$  min{...}

4 ロ → 4 @ → 4 ミ → 4 ミ → 23 → 23 → 23 / 30

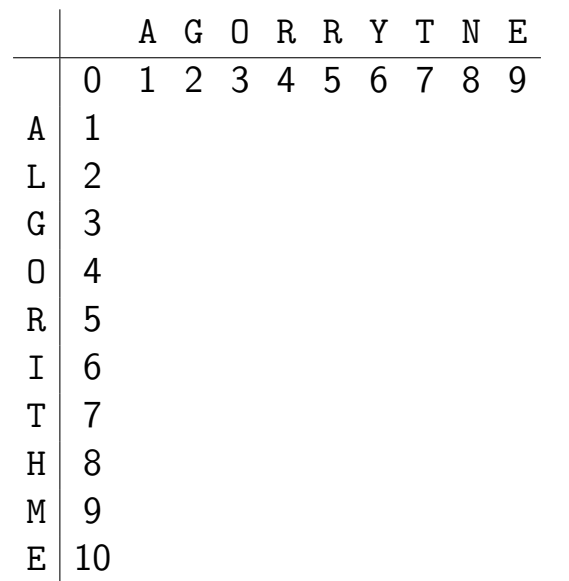

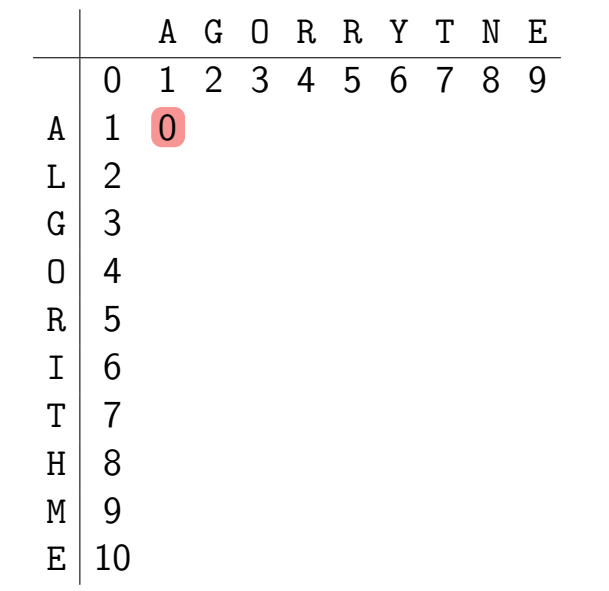

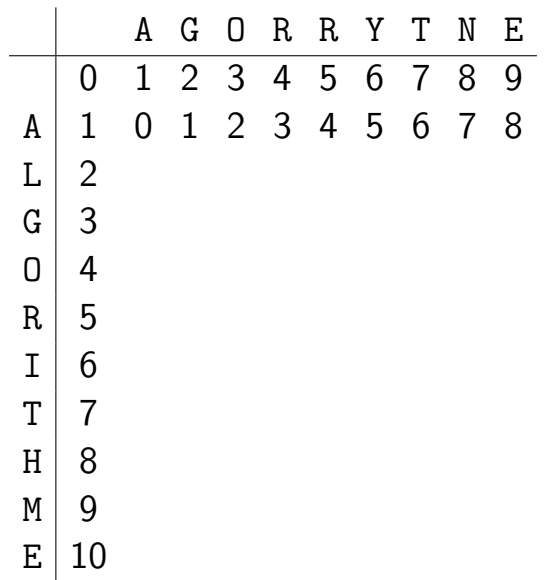

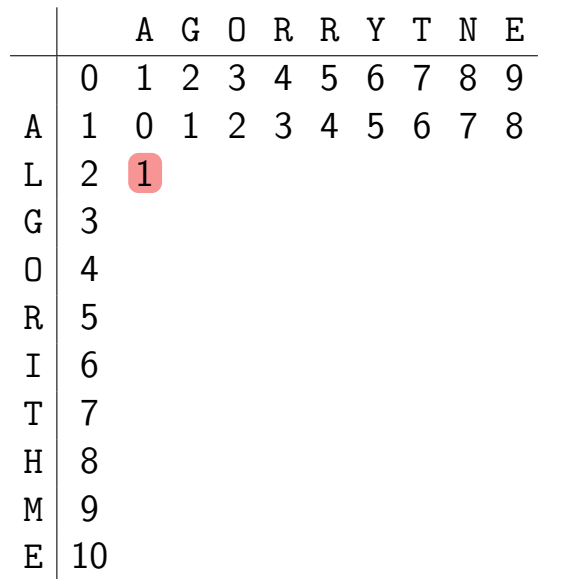

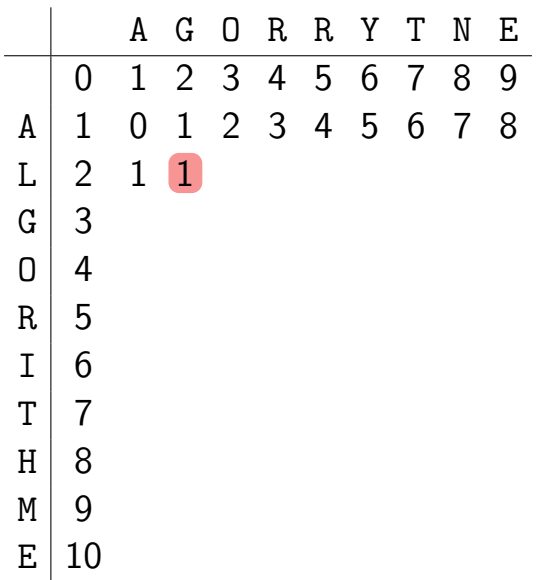

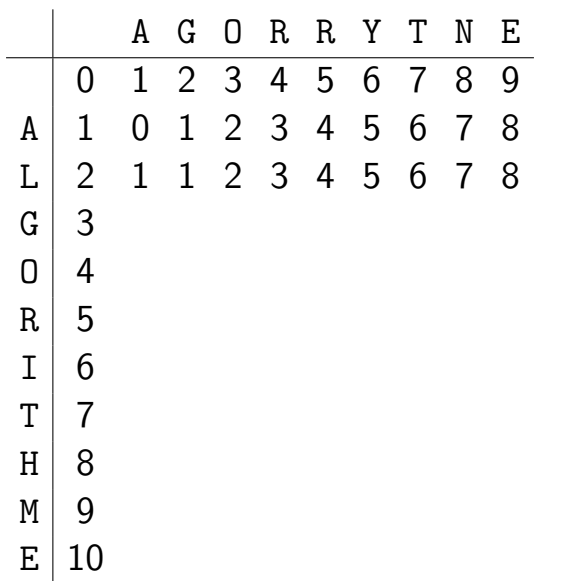

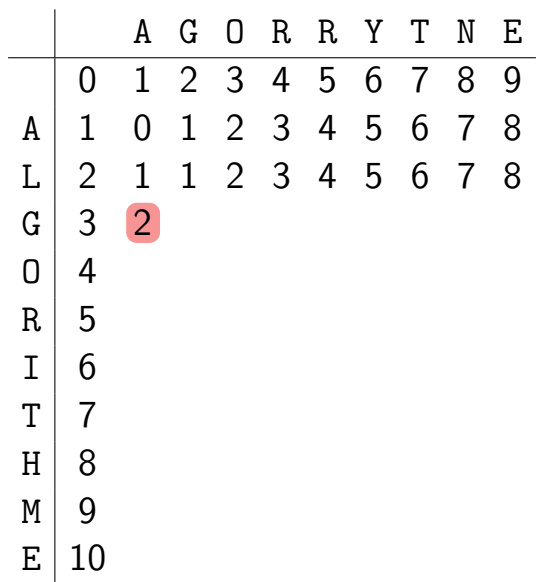

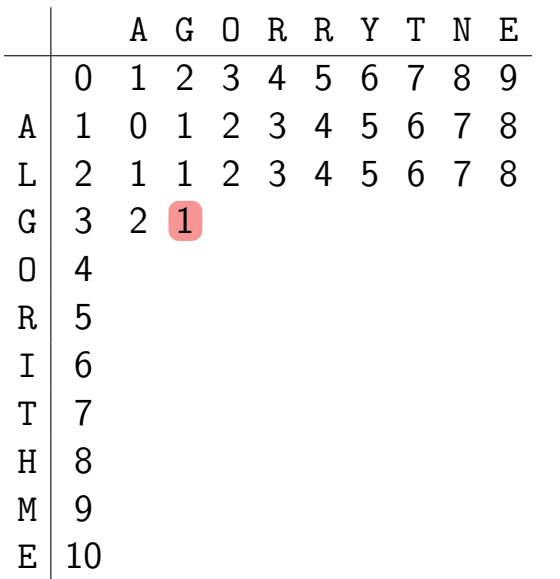

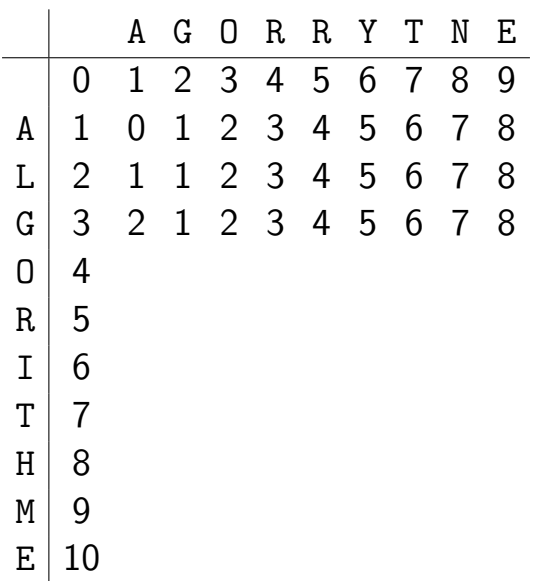

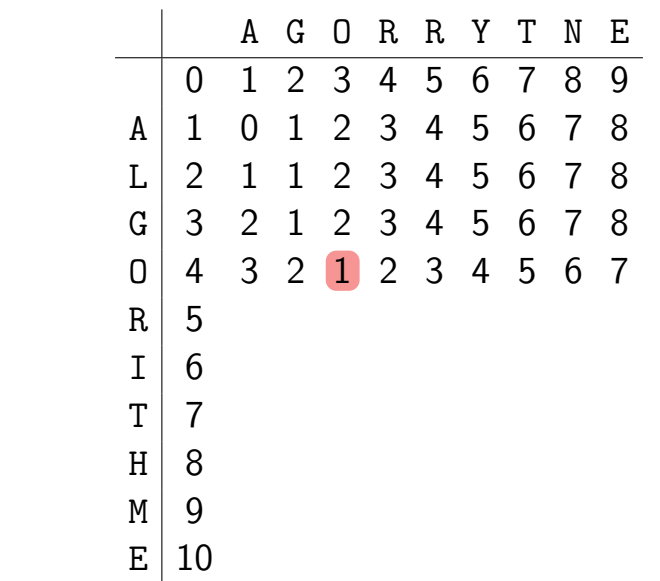

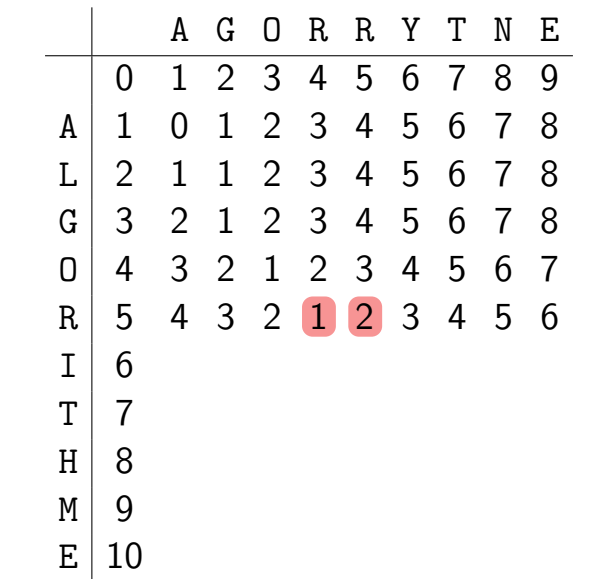

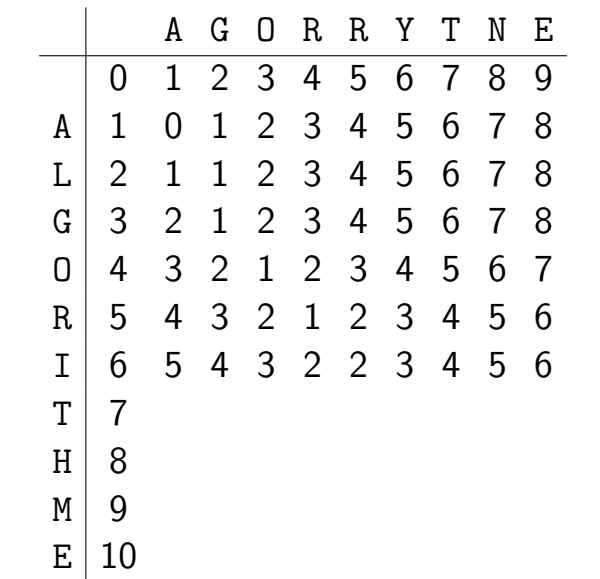

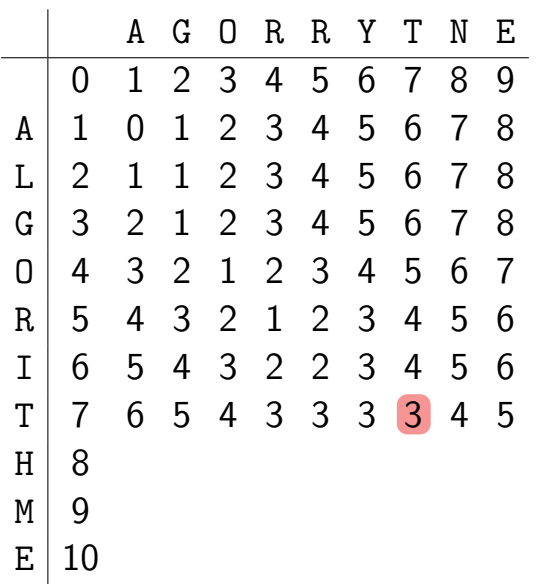

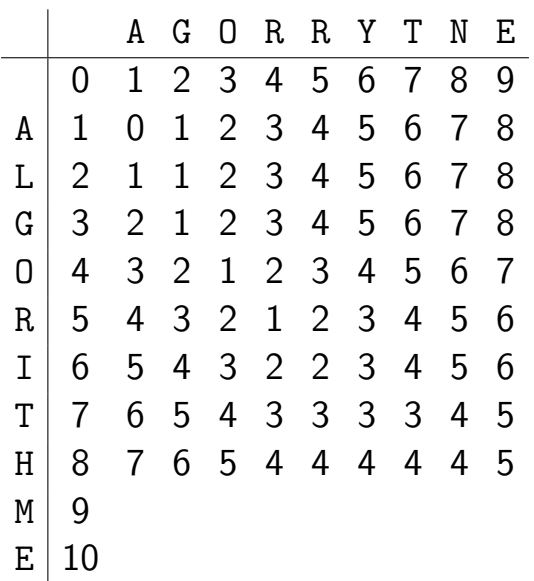

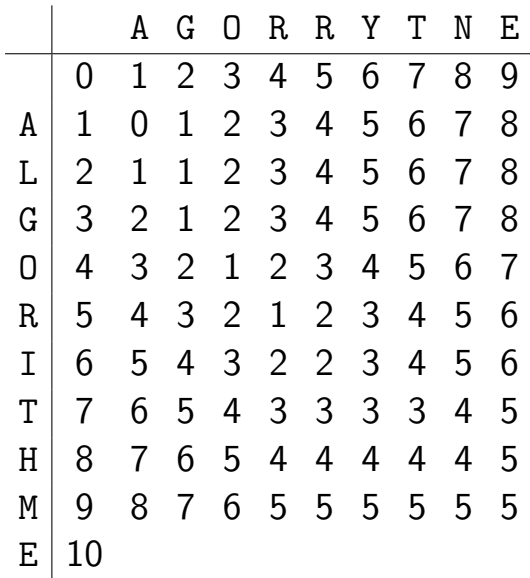

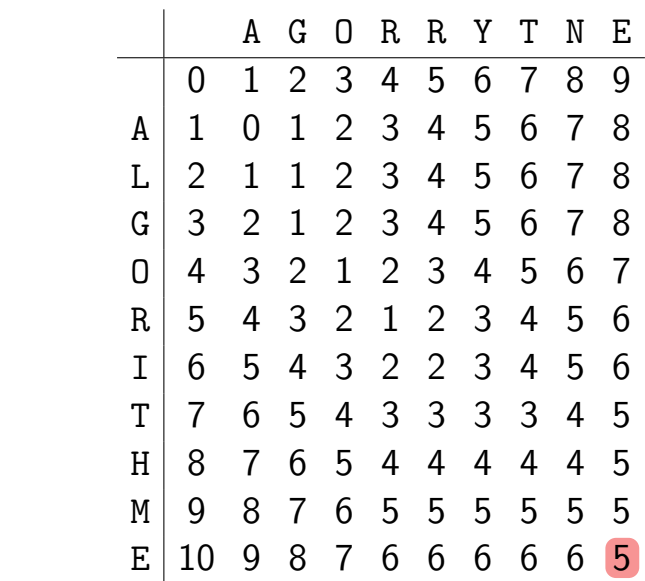

# L'algorithme

EDITION(*u*, *v*) 1.  $(m, n) \leftarrow$  tailles de *u* et *v* 2.  $E \leftarrow$  tableau de dimensions  $m+1$  par  $n+1$ 3. Pour  $i = 0$  à  $m : E_{[i,0]} \leftarrow i$  # cas de 4. Pour  $j = 0$  à  $n : E_{[0, j]} \leftarrow j$  # base 5. Pour  $i = 1$   $\lambda m$  : 6. Pour  $j = 1$  à  $n$  : 7.  $E_{[i,j]} \leftarrow \min(E_{[i-1,j]} + 1, E_{[i,j-1]} + 1, E_{[i-1,j-1]} + 1_{[u_{i-1} \neq v_{i-1}]}$ 8. Renvoyer *E*[*m;n*]

4 ロ ▶ 4 @ ▶ 4 ミ ▶ 4 ミ ▶ - 글 - 9 9 (연 - 25/30)

# L'algorithme

EDITION(*u*, *v*) 1.  $(m, n) \leftarrow$  tailles de *u* et *v* 2.  $E \leftarrow$  tableau de dimensions  $m+1$  par  $n+1$ 3. Pour  $i = 0$  à  $m : E_{[i,0]} \leftarrow i$  # cas de 4. Pour  $j = 0$  à  $n : E_{[0, j]} \leftarrow j$  # base 5. Pour  $i = 1$  à  $m$  : 6. Pour  $i = 1$  à  $n$  : 7.  $E_{[i,j]} \leftarrow \min(E_{[i-1,j]} + 1, E_{[i,j-1]} + 1, E_{[i-1,j-1]} + 1_{[u_{i-1} \neq v_{i-1}]}$ 8. Renvoyer *E*[*m;n*]

#### Lemme

L'algorithme Edition renvoie la distance entre *u* et *v* en temps *O*(*mn*), en utilisant un espace mémoire  $O(mn)$ .

### Version efficace en mémoire

Pour remplir la ligne *i*, on n'a besoin que des lignes *i* et *i* − 1 !

4 ロ ▶ 4 @ ▶ 4 호 ▶ 4 호 ▶ 26 전 26/30
# Version efficace en mémoire

Pour remplir la ligne *i*, on n'a besoin que des lignes *i* et *i* − 1 !

#### EditionMinMemoire(*u; v*)

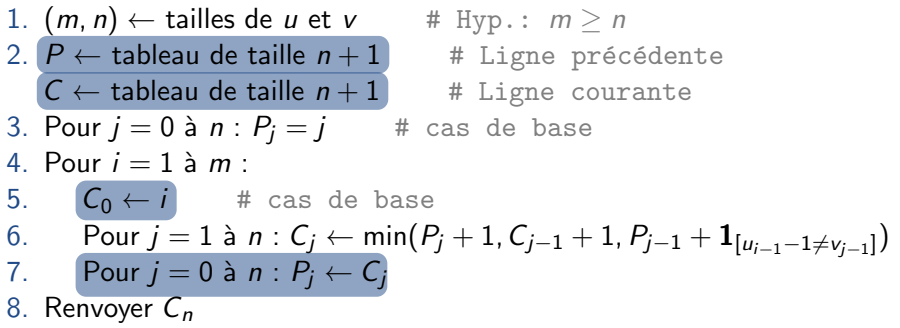

4 ロ ▶ 4 @ ▶ 4 ミ ▶ 4 ミ ▶ - 글 - 9 9 Q 26/30

# Version efficace en mémoire

Pour remplir la ligne *i*, on n'a besoin que des lignes *i* et *i* − 1 !

## EditionMinMemoire(*u; v*)

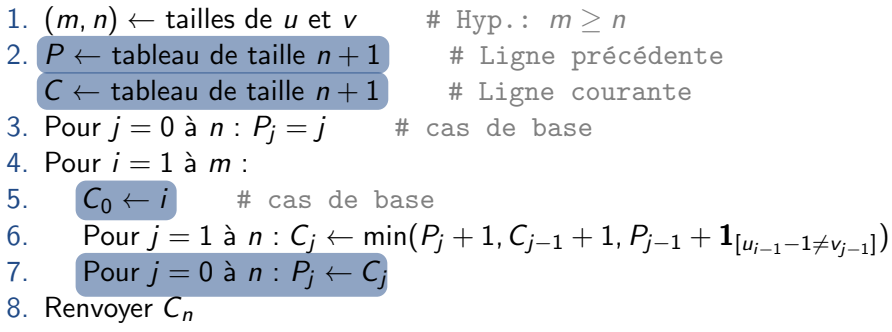

#### Lemme

4 ロ ▶ 4 @ ▶ 4 ミ ▶ 4 ミ ▶ - ミ - 9 Q Q - 26/30 EditionMinMemoire calcule la distance entre *u* et *v* en temps *O*(*mn*), en utilisant un *espace m´emoire O*(*n*).

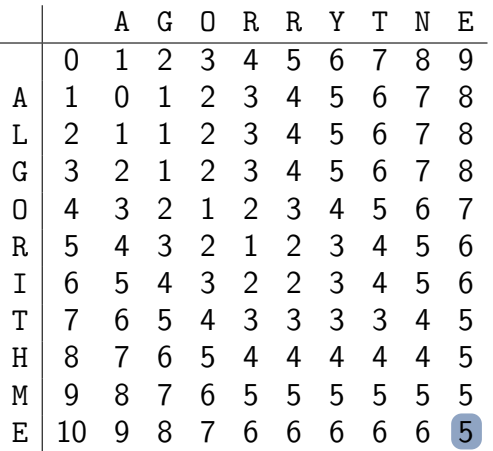

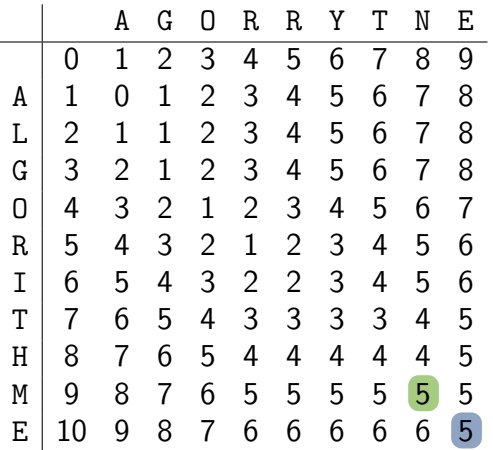

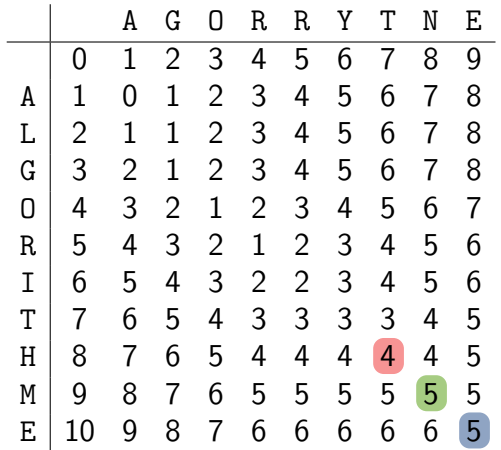

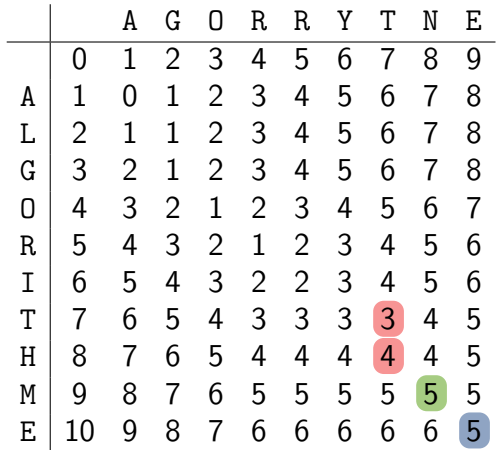

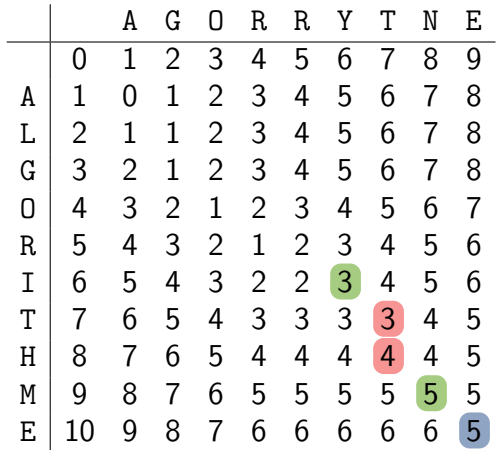

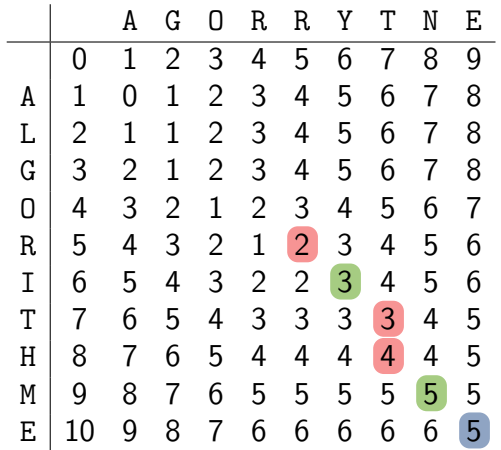

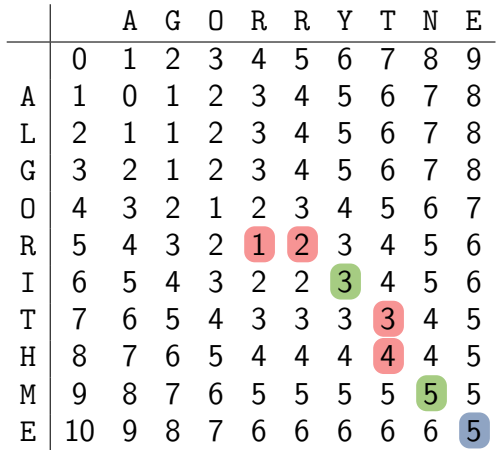

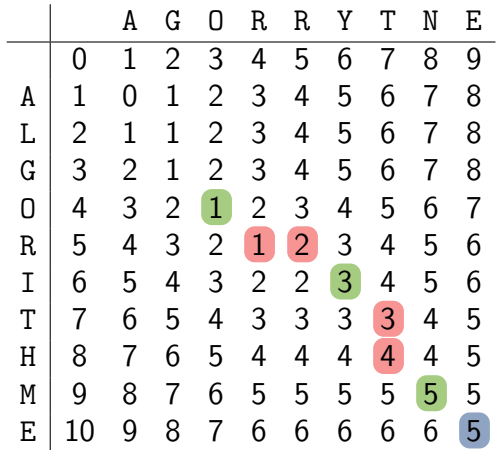

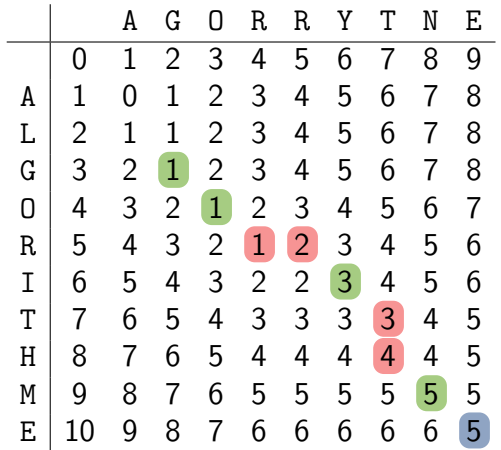

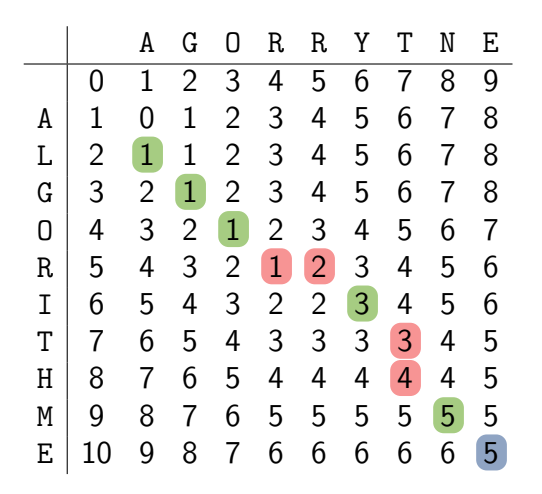

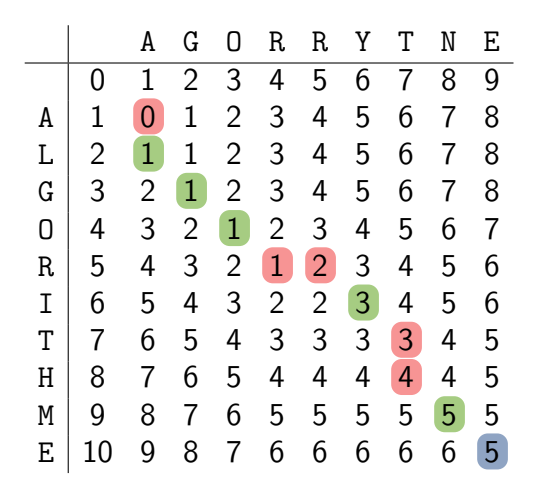

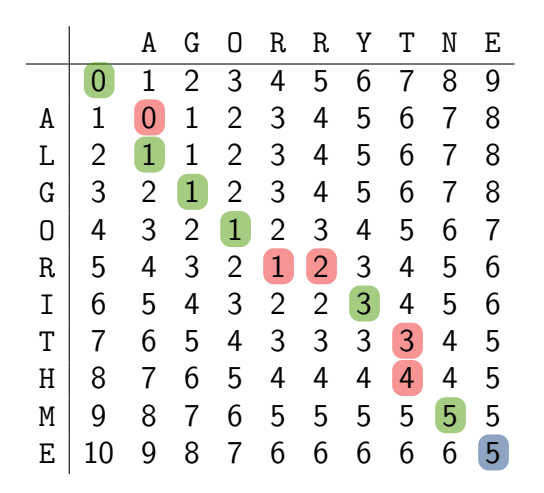

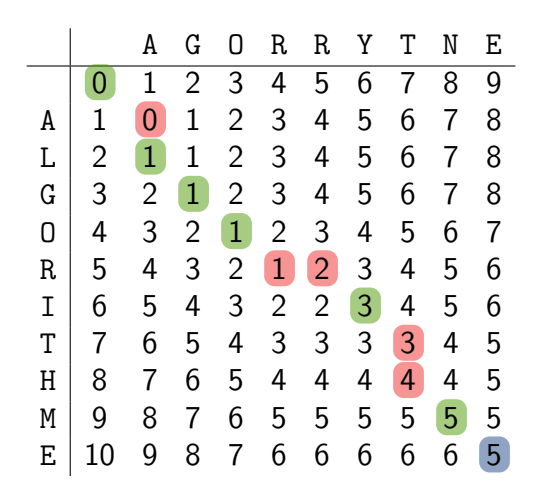

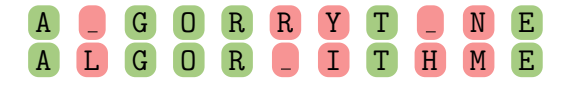

# Algorithme de reconstruction

#### 4 ロ → 4 @ → 4 블 → 4 블 → 1 로 → 9 Q Q + 28/30 Alignement(*u; v; E*) 1.  $(i, i) \leftarrow$  tailles de *u* et *v* 2. Tant que *i >* 0 et *j >* 0 : 3. Si  $E[i]_i = E[i-1]_i - 1$  et  $u_{i-1} = v_{i-1}$ : #  $u_{i-1}/v_{i-1}$ 4.  $(i, j)$  ←  $(i - 1, j - 1)$ 5. Sinon si  $E[i,j] = E[i-1,j-1] + 1$  et  $u_{i-1} \neq v_{i-1}$ : #  $u_{i-1}/v_{i-1}$ 6.  $(i, j) \leftarrow (i - 1, j - 1)$ 7. Sinon si  $E_{[i,j]} = E_{[i-1,j]} + 1$ : #  $u_{i-1}$ 8. Insérer <sub>–</sub> en *j*<sup>ème</sup> position dans *v* 9.  $i \leftarrow i-1$ 10. Sinon : # si  $E_{[i,j]} = E_{[i,j-1]} + 1$  : #  $\frac{1}{2}v_{j-1}$ 11. Insérer <sub>–</sub> en *i*ème position dans *u* 12.  $i \leftarrow i-1$ 13. Ins´erer *j* symboles en tˆete de *u* # l'un ou 14. Ins´erer *i* symboles en tˆete de *v* # l'autre 15. Renvoyer *u* et *v*

## Correction et complexité

#### Lemme

L'algorithme ALIGNEMENT aligne les mots *u* et *v* avec edit(*m; n*) désaccords, en temps  $O(m + n)$ .

Alignement(*u; v; E*) 1.  $(i, j) \leftarrow$  tailles de *u* et *v* 2. Tant que *i >* 0 et *j >* 0 : 3. Si  $E[i,j] = E[i-1,j-1]$  et  $u_{i-1} = v_{j-1}$ :<br>4.  $(i, i) \leftarrow (i-1, i-1)$  $(i, i)$  ←  $(i - 1, i - 1)$ 5. Sinon si  $E_{[i,j]} = E_{[i-1,j-1]} + 1$ : 6.  $(i, i) \leftarrow (i - 1, i - 1)$ 7. Sinon si  $E_{[i,j]} = E_{[i-1,j]} + 1$ : 8. Insérer <sub>–</sub> en *j*ème position dans *v* 9.  $i \leftarrow i-1$ 10. Sinon : 11. **Insérer** = en *i*<sup>ème</sup> position dans *u* 12.  $j \leftarrow j - 1$ 13. Insérer *j* symboles \_ en tête de *u* 14. Insérer *i* symboles \_ en tête de *v* 15. Renvoyer *u* et *v*

4 ロ ▶ 4 @ ▶ 4 ミ ▶ 4 ミ ▶ - 글 - 9 Q Q - 29/30

## Correction et complexité

#### Lemme

L'algorithme ALIGNEMENT aligne les mots *u* et *v* avec edit(*m; n*) désaccords, en temps  $O(m + n)$ .

Alignement(*u; v; E*) 1.  $(i, j) \leftarrow$  tailles de *u* et *v* 2. Tant que *i >* 0 et *j >* 0 : 3. Si  $E_{[i,j]} = E_{[i-1,j-1]}$  et  $u_{i-1} = v_{j-1}$ : 4. (*i; j*) ← (*i* − 1*; j* − 1) 5. Sinon si  $E_{[i,j]} = E_{[i-1,j-1]} + 1$ : 6.  $(i, j) \leftarrow (i - 1, j - 1)$ 7. Sinon si  $E_{[i,j]} = E_{[i-1,j]} + 1$ : 8. Insérer <sub>–</sub> en *j*ème position dans *v* 9.  $i \leftarrow i-1$ 10. Sinon : 11. **Insérer** = en *i*<sup>ème</sup> position dans *u* 12.  $j \leftarrow j - 1$ 13. Insérer *j* symboles \_ en tête de *u* 14. Insérer *i* symboles \_ en tête de *v* 15. Renvoyer *u* et *v*

4 ロ → 4 @ ▶ 4 할 ▶ 4 할 ▶ 1 할 → 9 Q Q + 29/30

Preuve de complexité : à chaque tour,  $i + j$  diminue de  $\geq 1$ 

## Correction et complexité

#### Lemme

L'algorithme ALIGNEMENT aligne les mots *u* et *v* avec edit(*m; n*) désaccords, en temps  $O(m + n)$ .

Alignement(*u; v; E*) 1. (*i; j*) ← tailles de *u* et *v* 2. Tant que *i >* 0 et *j >* 0 : 3. Si  $E_{[i,j]} = E_{[i-1,j-1]}$  et  $u_{i-1} = v_{j-1}$ : 4. (*i; j*) ← (*i* − 1*; j* − 1) 5. Sinon si  $E_{[i,j]} = E_{[i-1,j-1]} + 1$ : 6.  $(i, i) \leftarrow (i - 1, i - 1)$ 7. Sinon si  $E_{[i,j]} = E_{[i-1,j]} + 1$ : 8. Insérer <sub>–</sub> en *j*ème position dans *v* 9.  $i \leftarrow i-1$ 10. Sinon : 11. **Insérer** = en *i*<sup>ème</sup> position dans *u* 12.  $j \leftarrow j - 1$ 13. Insérer *j* symboles \_ en tête de *u* 14. Insérer *i* symboles \_ en tête de *v* 15. Renvoyer *u* et *v*

4 ロ → 4 @ ▶ 4 분 ▶ 4 분 ▶ 1 분 1 + 9 9 0 29 29 29

Preuve de complexité : à chaque tour,  $i + j$  diminue de  $\geq 1$ Preuve de correction : « en entrant dans la boucle,  $u_{[i,m]}$  et  $v_{[j,n]}$  sont *alignés* de manière optimale  $\gg$ 

## Théorème

La distance d'édition entre deux mots *u* et *v* de tailles respectives *m* et *n* peut être calculée en temps et espace  $O(mn)$ . Leur alignement peut être calculé en temps  $O(m + n)$  supplémentaire.

4 ロ ▶ 4 @ ▶ 4 ミ ▶ 4 ミ ▶ - 글 - 9 Q Q - 30/30

Pour ne calculer que la distance d'´edition, un espace *O*(min(*m; n*)) est suffisant.

## Théorème

La distance d'édition entre deux mots *u* et *v* de tailles respectives *m* et *n* peut être calculée en temps et espace  $O(mn)$ . Leur alignement peut être calculé en temps  $O(m + n)$  supplémentaire.

4 ロ ▶ 4 @ ▶ 4 ミ ▶ 4 ミ ▶ - 글 - 9 Q (2 - 30/30)

Pour ne calculer que la distance d'´edition, un espace *O*(min(*m; n*)) est suffisant.

Peut-on faire mieux qu'un temps *O*(*mn*) ?

#### Théorème

La distance d'édition entre deux mots *u* et *v* de tailles respectives *m* et *n* peut être calculée en temps et espace  $O(mn)$ . Leur alignement peut être calculé en temps  $O(m + n)$  supplémentaire.

4 ロ → 4 @ ▶ 4 분 ▶ 4 분 ▶ - 분 - 4 9 Q Q - 30/30

Pour ne calculer que la distance d'´edition, un espace *O*(min(*m; n*)) est suffisant.

Peut-on faire mieux qu'un temps *O*(*mn*) ?

 $\rightsquigarrow$  un peu...

#### Théorème

La distance d'édition entre deux mots *u* et *v* de tailles respectives *m* et *n* peut être calculée en temps et espace  $O(mn)$ . Leur alignement peut être calculé en temps  $O(m + n)$  supplémentaire.

4 ロ → 4 @ ▶ 4 불 ▶ 4 불 ▶ - 불 - + 9 Q Q - 30/30

Pour ne calculer que la distance d'´edition, un espace *O*(min(*m; n*)) est suffisant.

Peut-on faire mieux qu'un temps *O*(*mn*) ?

 $\rightsquigarrow$  un peu...

Peut-on faire beaucoup mieux que *O*(*mn*) ?

#### Théorème

La distance d'édition entre deux mots *u* et *v* de tailles respectives *m* et *n* peut être calculée en temps et espace  $O(mn)$ . Leur alignement peut être calculé en temps  $O(m + n)$  supplémentaire.

4 ロ ▶ 4 周 ▶ 4 로 ▶ 4 로 ▶ 그로 → 9 Q @ - 30/30

Pour ne calculer que la distance d'´edition, un espace *O*(min(*m; n*)) est suffisant.

Peut-on faire mieux qu'un temps *O*(*mn*) ?

 $\rightsquigarrow$  un peu...

Peut-on faire beaucoup mieux que *O*(*mn*) ?

 $\rightsquigarrow$  sans doute pas (si on veut le résultat exact)

### Théorème

La distance d'édition entre deux mots *u* et *v* de tailles respectives *m* et *n* peut être calculée en temps et espace  $O(mn)$ . Leur alignement peut être calculé en temps  $O(m + n)$  supplémentaire.

4 ロ ▶ 4 周 ▶ 4 로 ▶ 4 로 ▶ 그로 → 9 Q @ - 30/30

Pour ne calculer que la distance d'édition, un espace  $O(\min(m, n))$  est suffisant.

Peut-on faire mieux qu'un temps *O*(*mn*) ?

 $\rightsquigarrow$  un peu...

Peut-on faire beaucoup mieux que *O*(*mn*) ?

 $\rightsquigarrow$  sans doute pas (si on veut le résultat exact)

- $\triangleright$  Problème très important en pratique... et en théorie !
- Beaucoup de résultats très récents (2021 !) sur le sujet